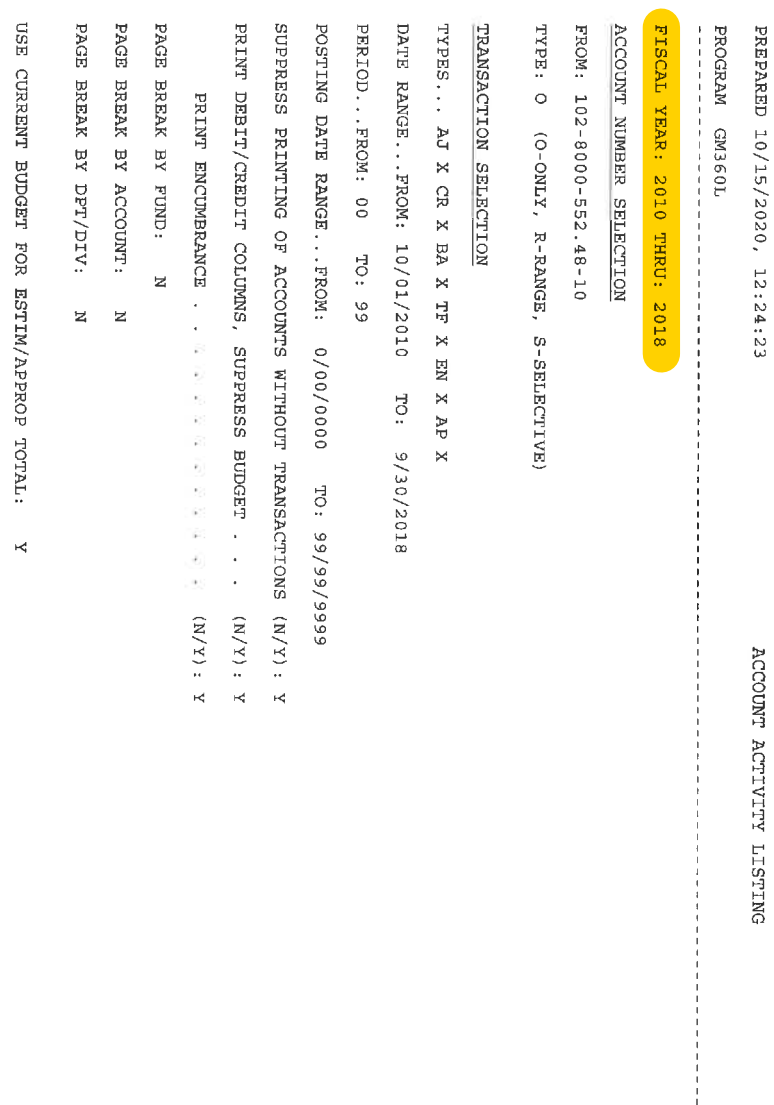

 $1 + 1 + 1 + 1 + 1 + 1 + 1 + 1$ 

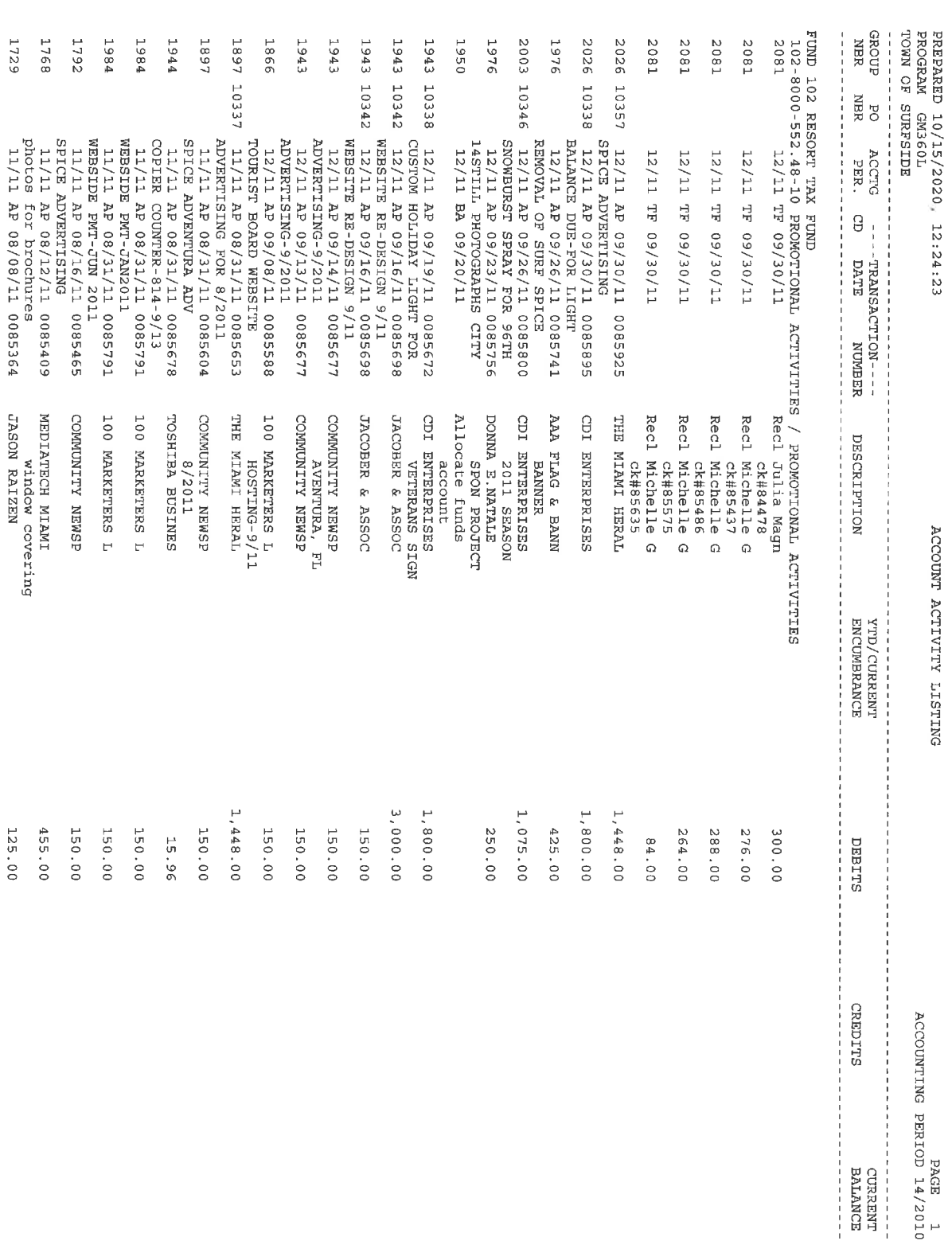

PAGE DERIOD 14/2010<br>ACCOUNTING PERIOD 14/2010

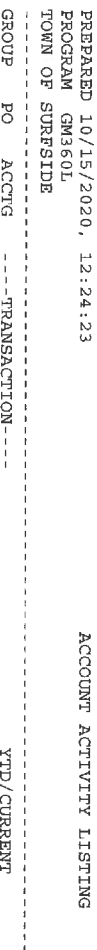

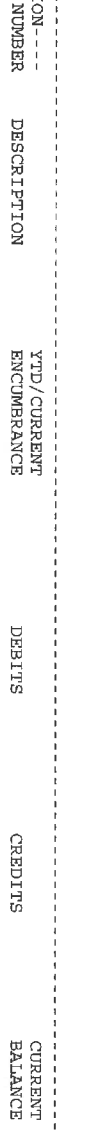

GROUP<br>NBR

PO<br>NBR

 $\beta$ 

DATE

ACCTG<br>PER.

FUND 102 RESORT TAX FUND<br>102-8000-552.48-10 RROMOTIONAL ACTIVITIES / PROMOTIONAL ACTIVITIES<br>102-8000-552.48-10 RROMOTIONAL ACTIVITIES / PROMOTIONAL ACTIVITIES continued

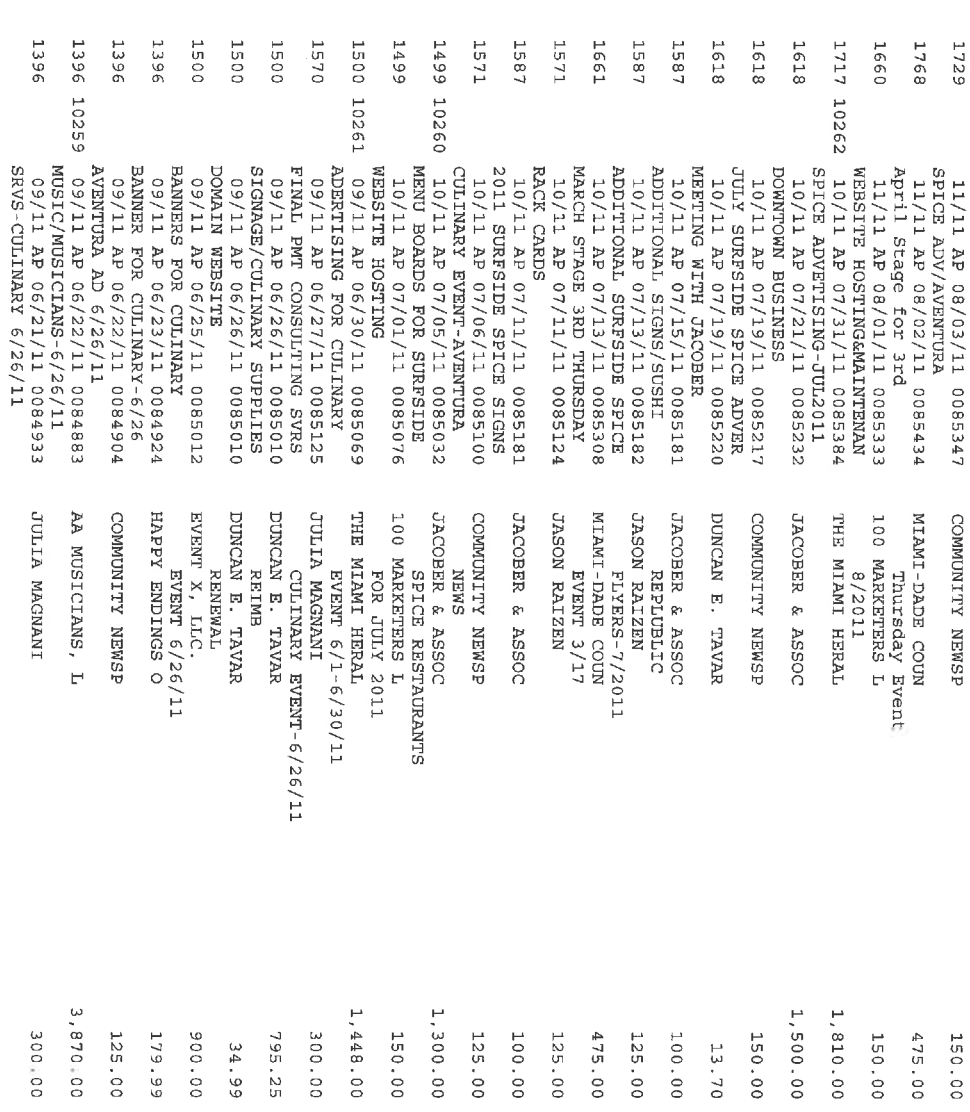

 $\frac{11}{5}$ 

JULIA MAGNANI AA MUSICIANS, L COMMUNITY NEWSP

3,870.00 300.00

125.00

 $\frac{1}{5}$  $\overline{5}$  $\overline{5}$  $\frac{\mathsf{L}}{\mathsf{U}1}$ 

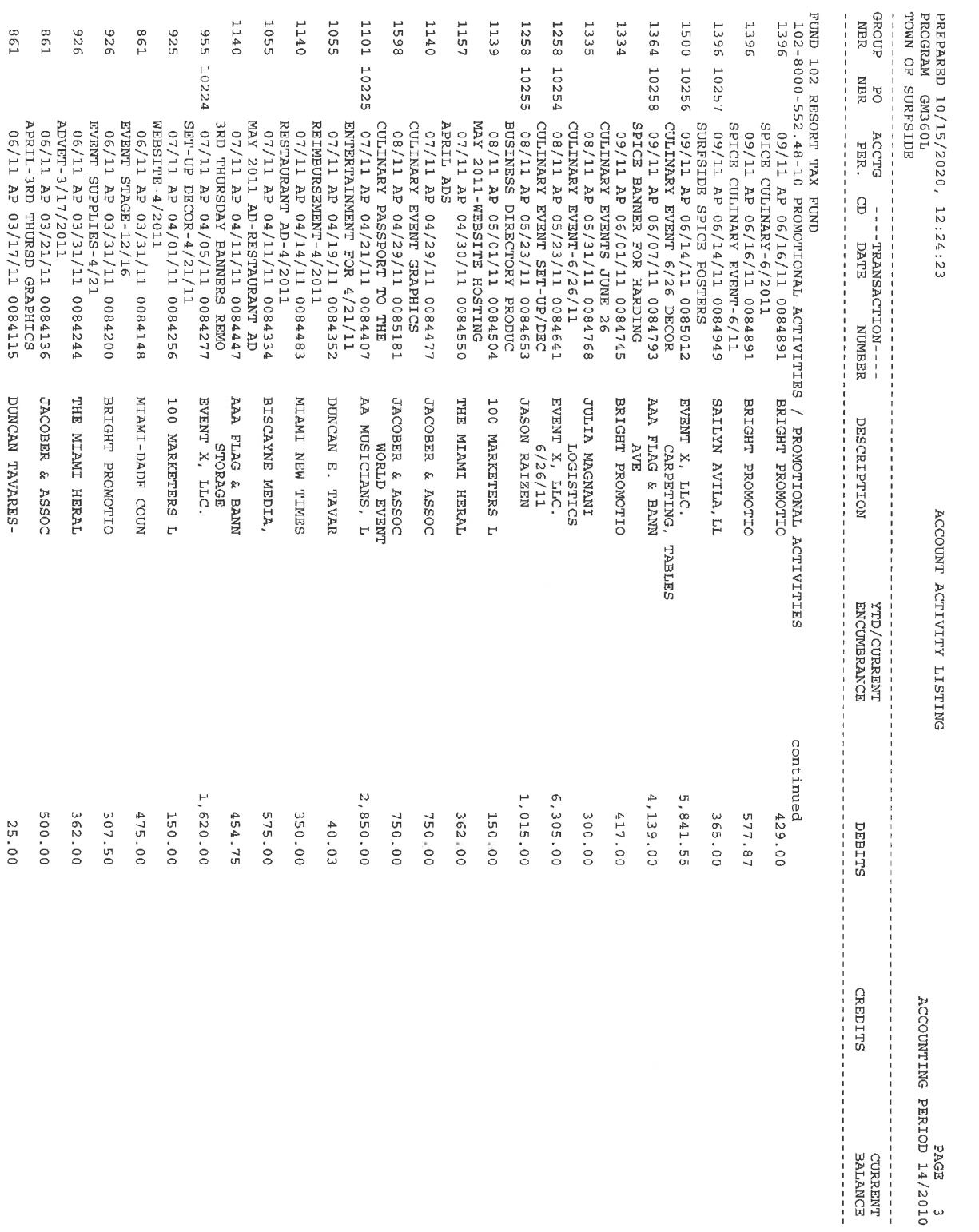

PAGE SPAG PERIOD 14/2010<br>ACCOUNTING PERIOD 14/2010

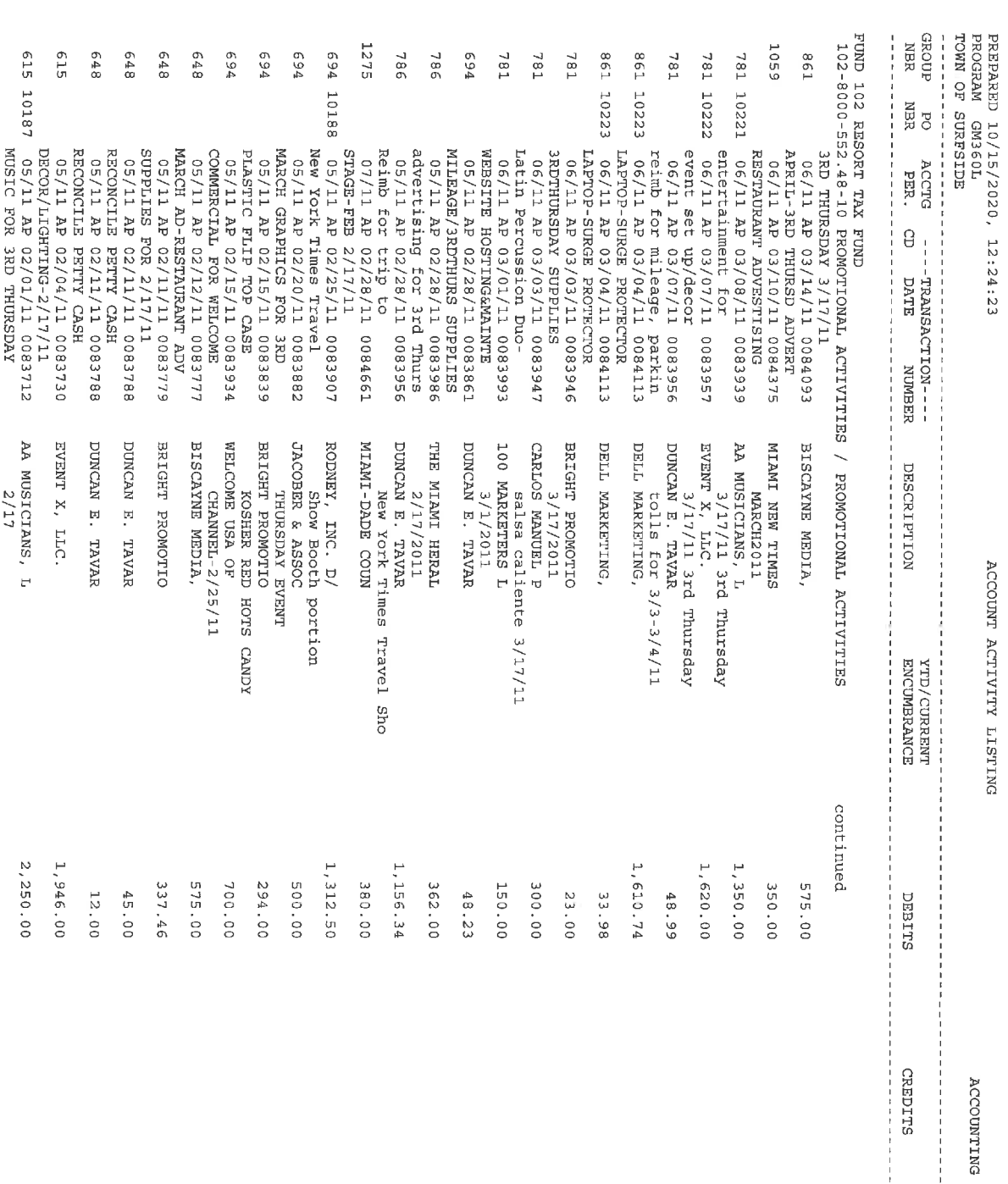

 $\begin{array}{cc} 0.10\,2\left/ \pm 1 & \text{QDTX} \\ \text{RTCOUTTNG} & \text{PERT} \\ \text{P} & \text{RPA} \end{array}$ 

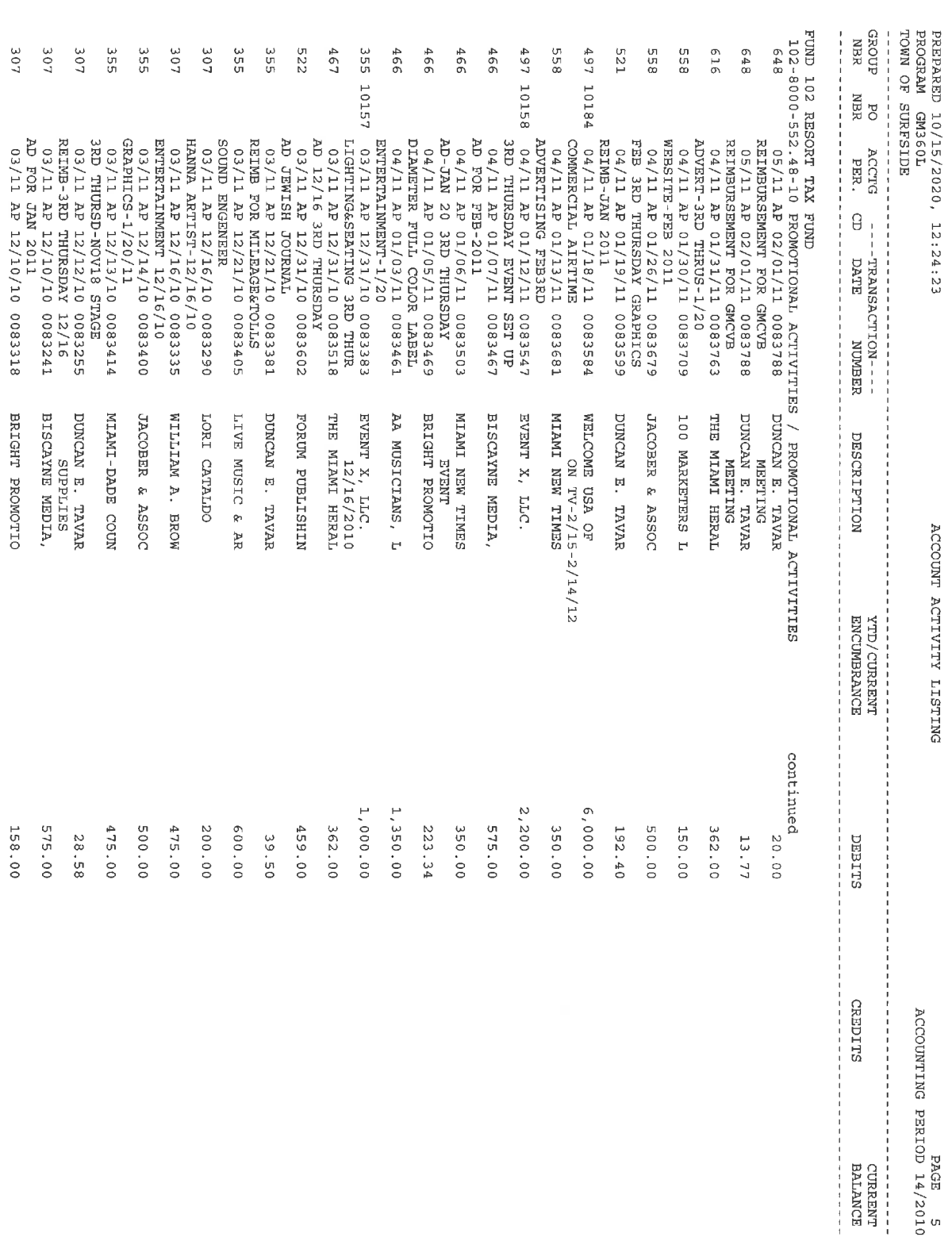

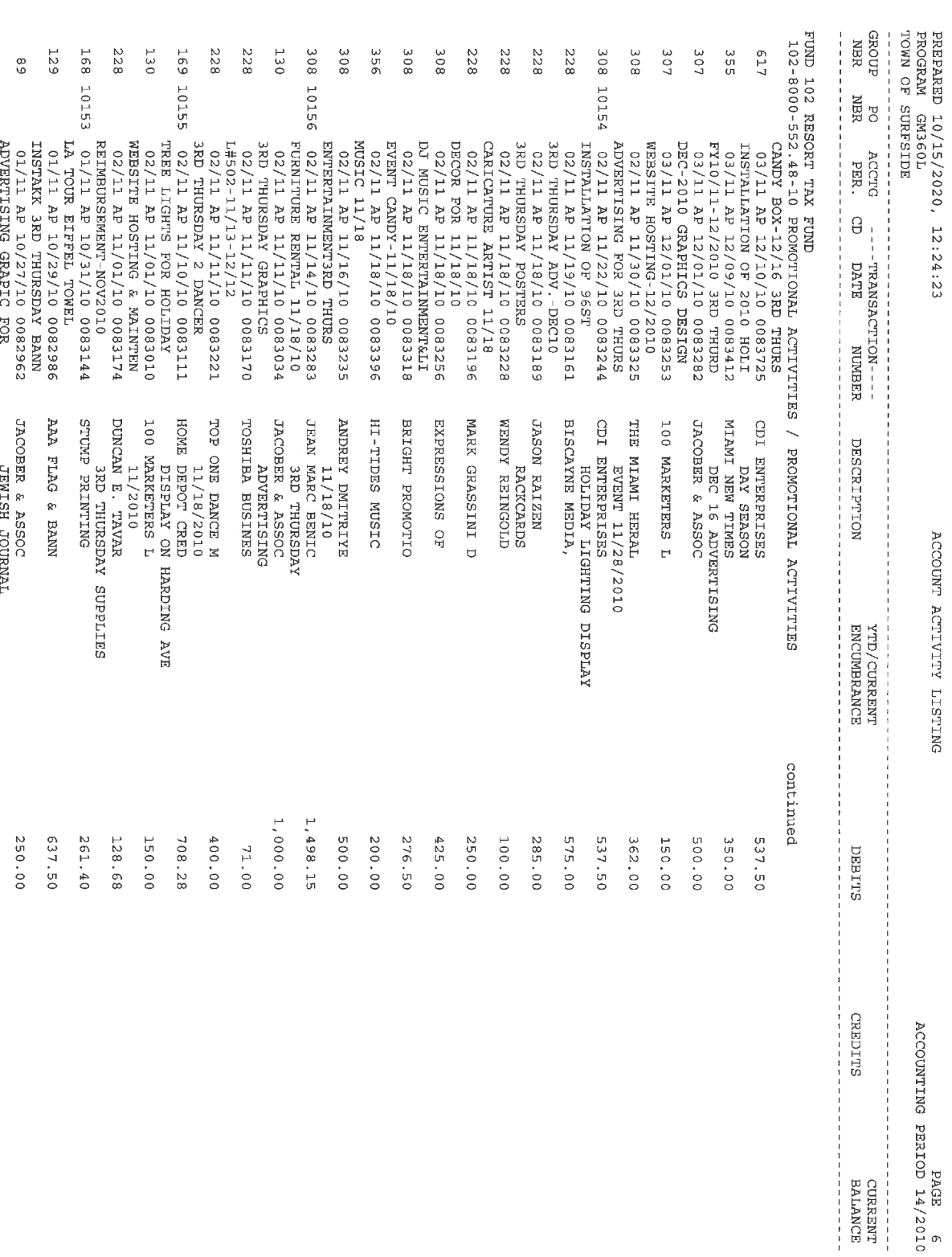

PAGE SPAGE PERIOD 14/2010<br>ACCOUNTING PERIOD 14/2010

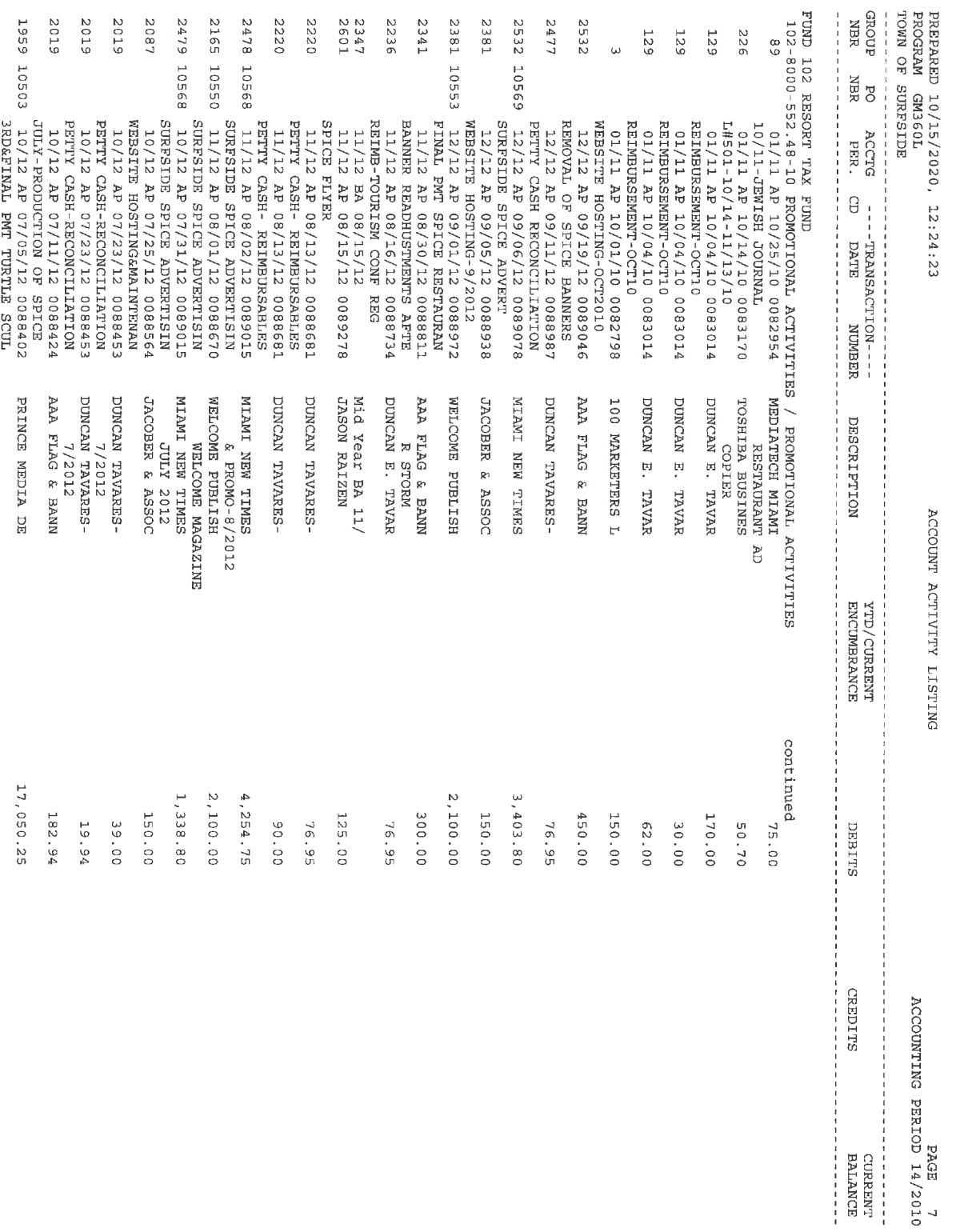

 $\begin{array}{cc} 0.10\,2\bigl\backslash\,2.1 & \text{GOLR1} & \text{PRTTNOT} \\ 0.000000000 & \text{PERT} & \text{PRTTNOT} \end{array}$ 

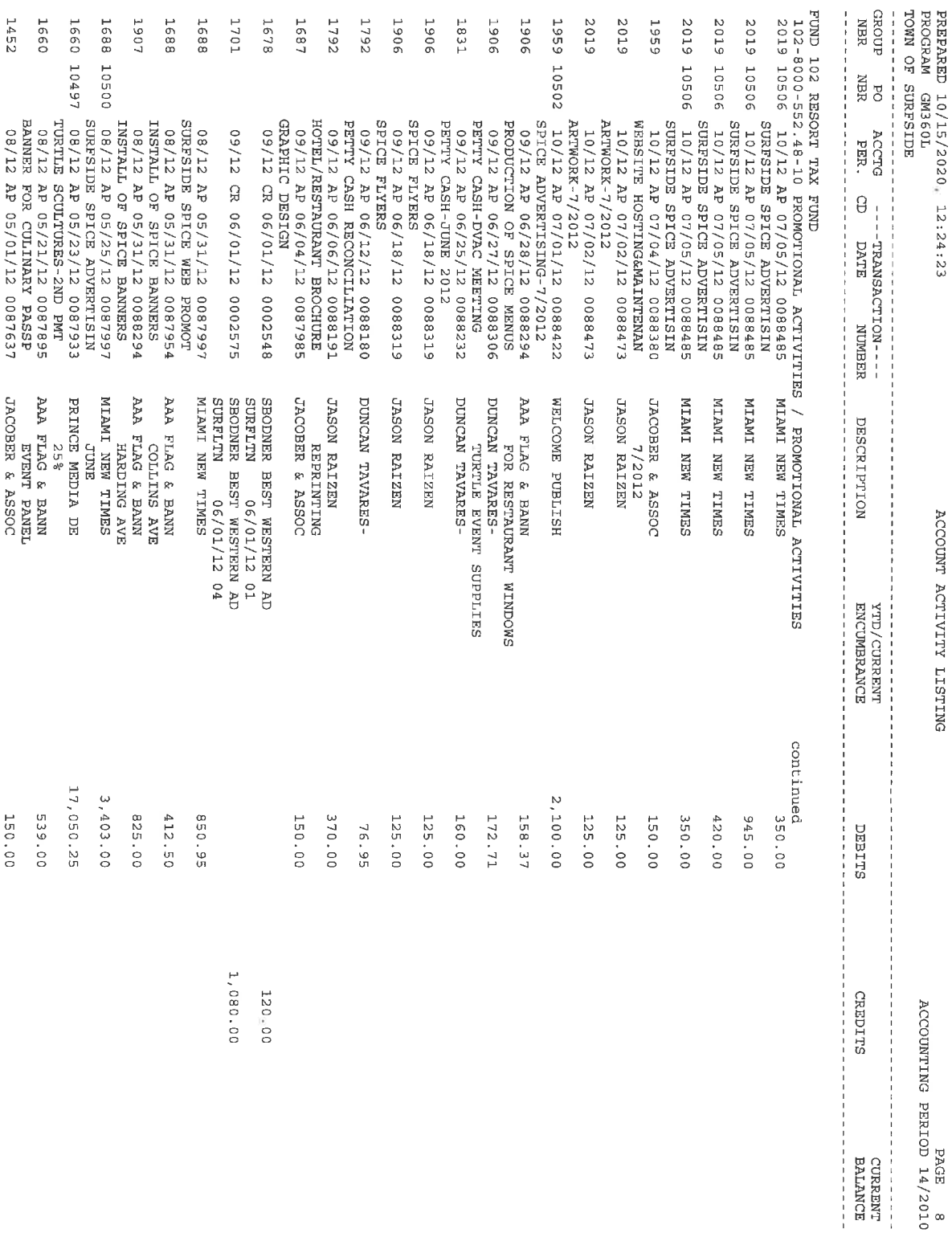

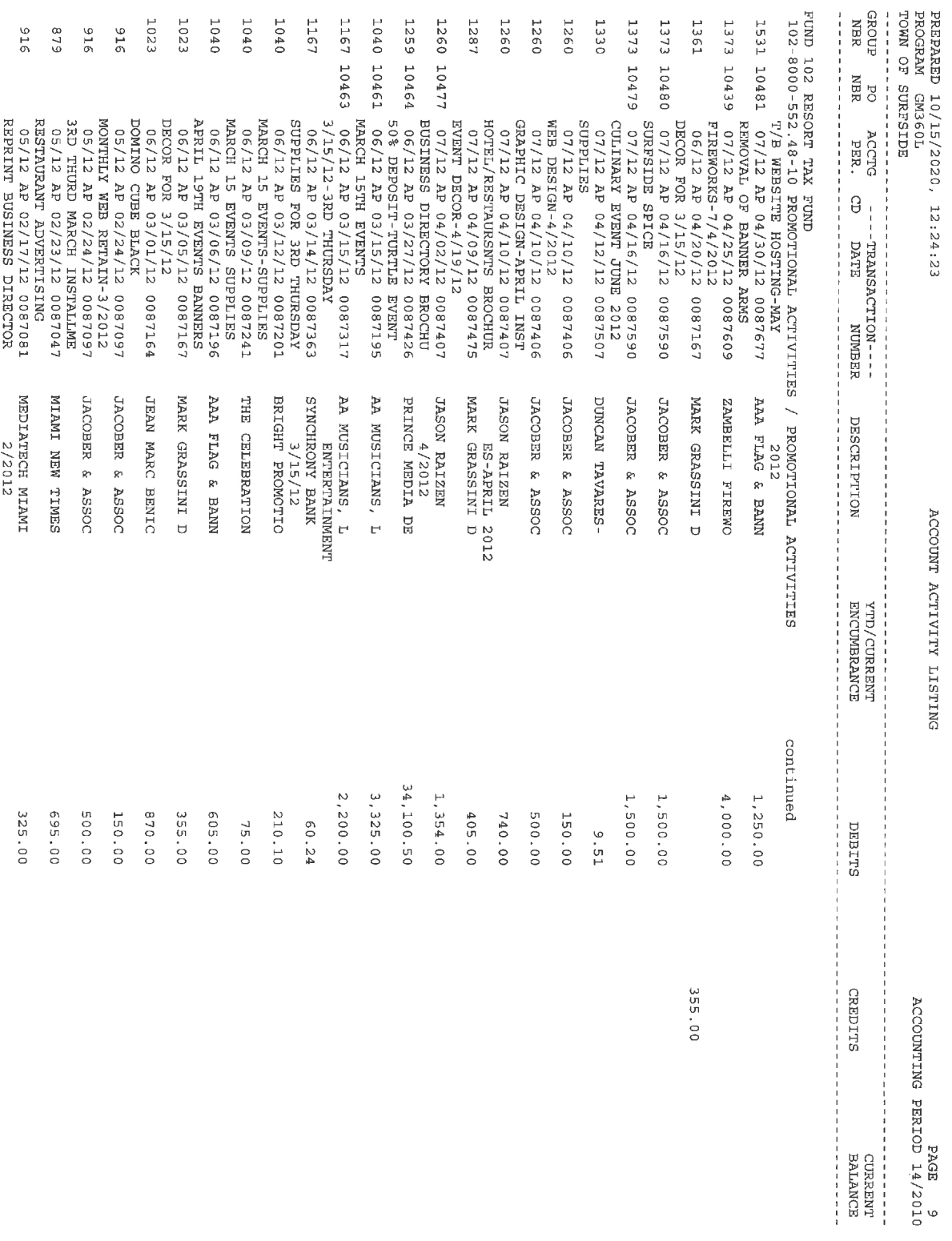

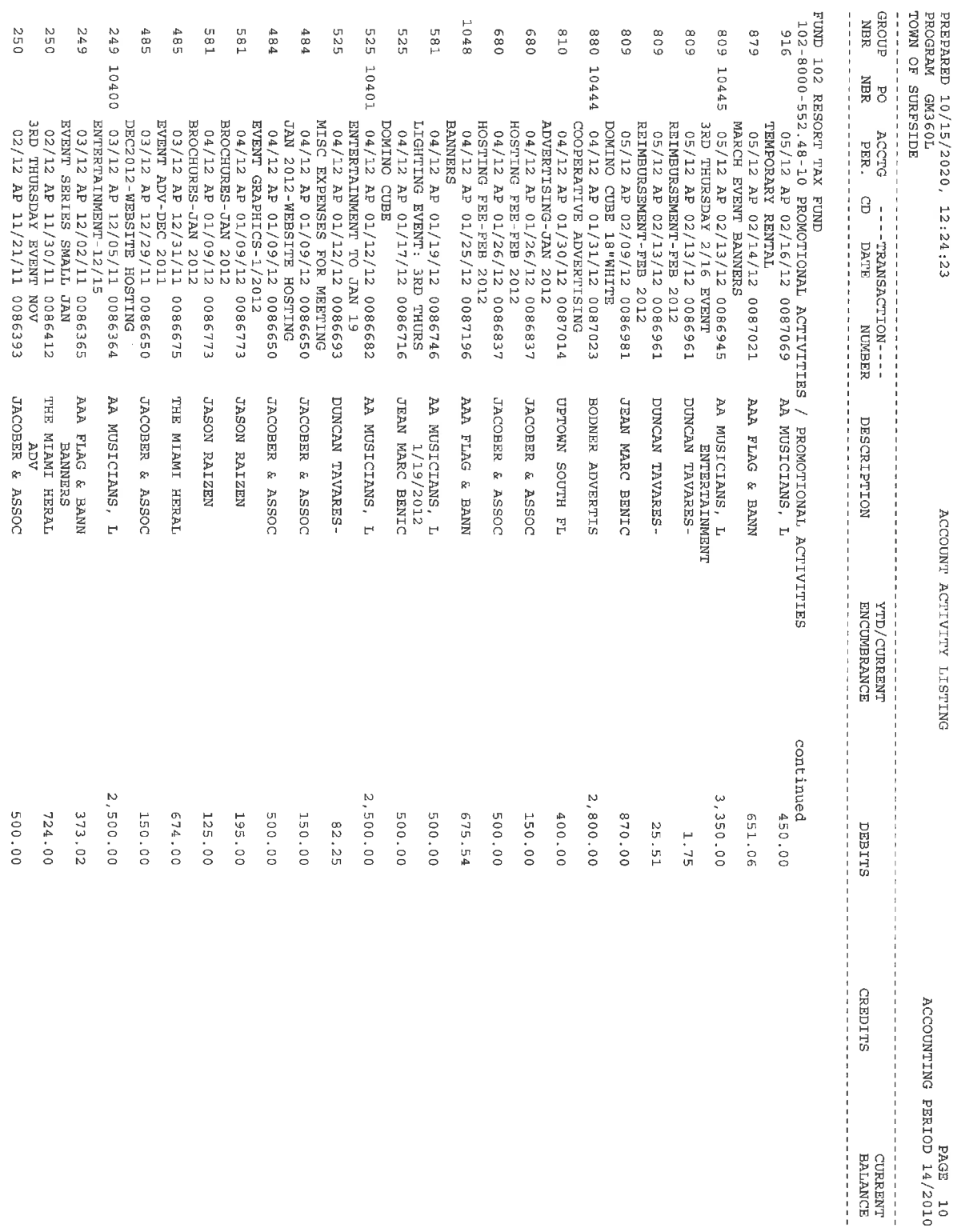

 $\frac{10}{\Lambda}$ CCOUNTING PERIOD 14/2010<br>ACCOUNTING PERIOD 14/2010

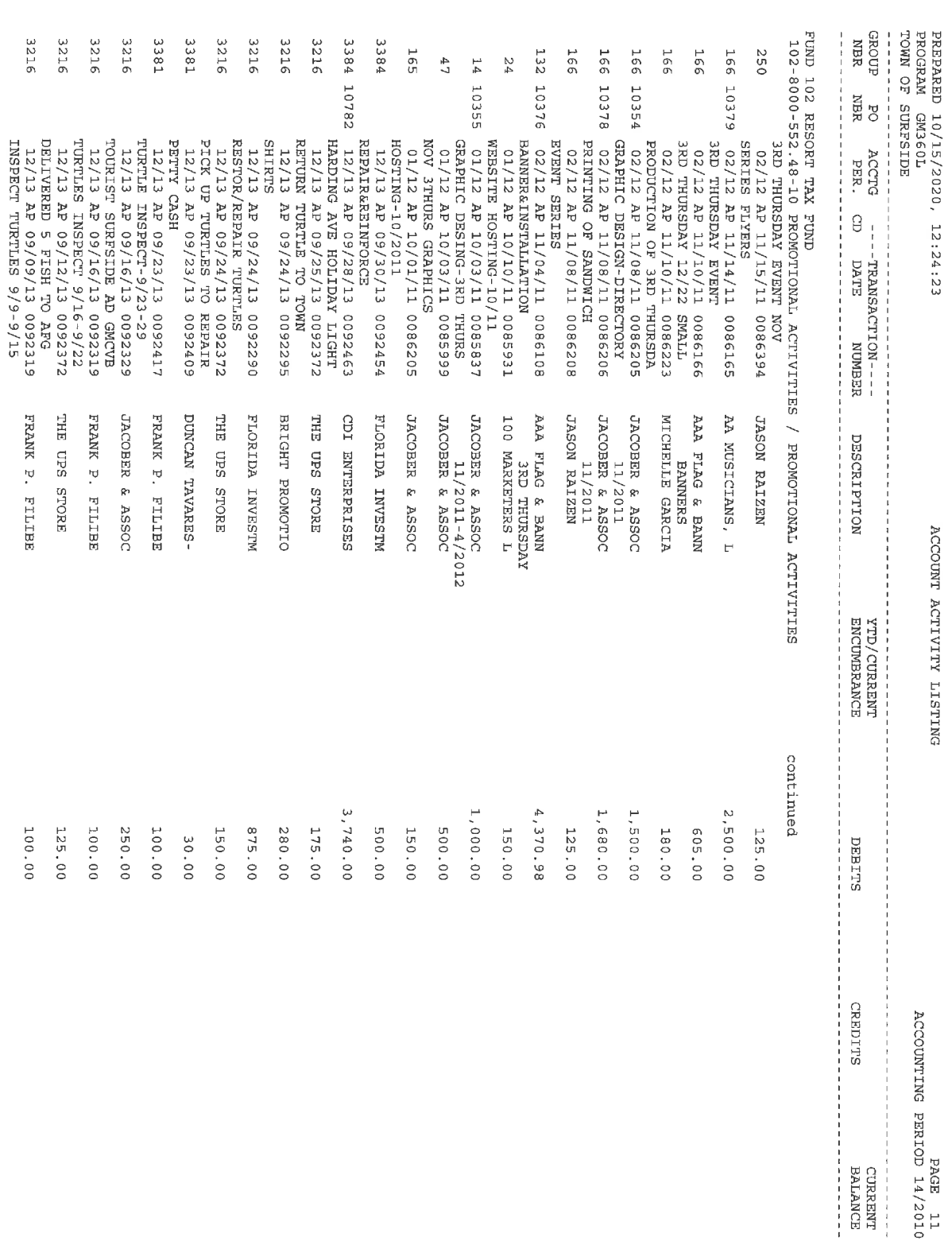

PAGE 11<br>ACCOUNTING PERIOD 14/2010

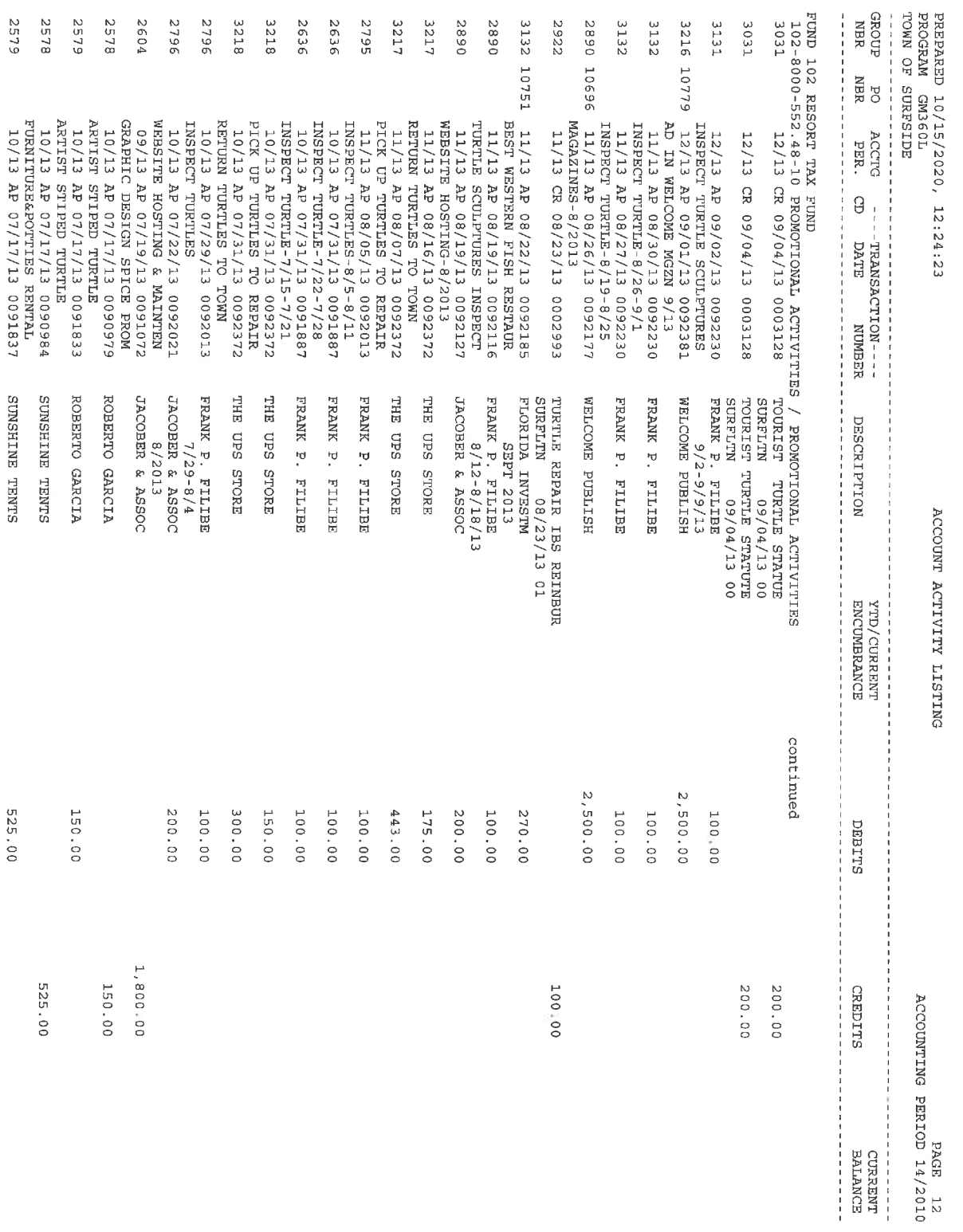

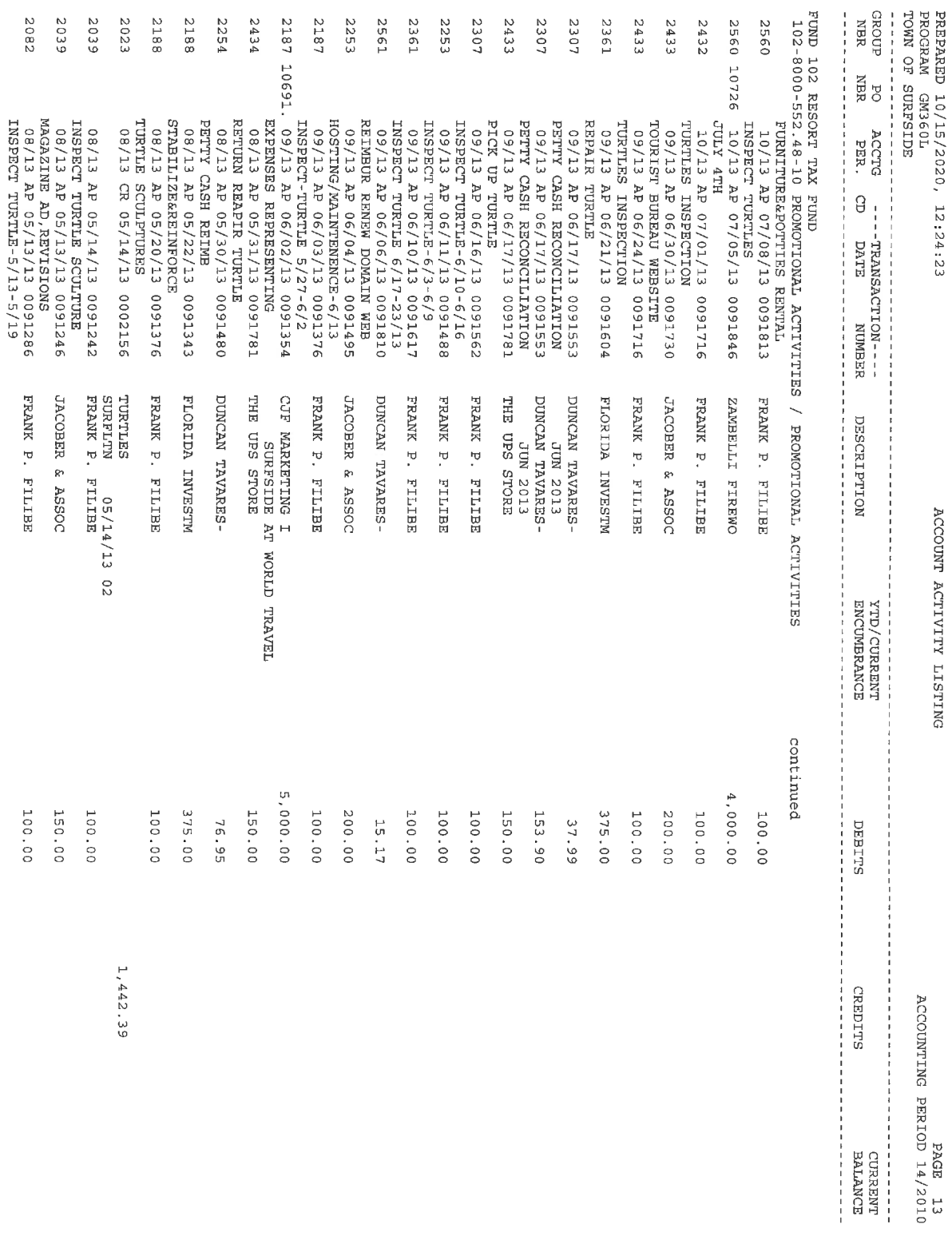

FRANK P. FILIBE

100.00

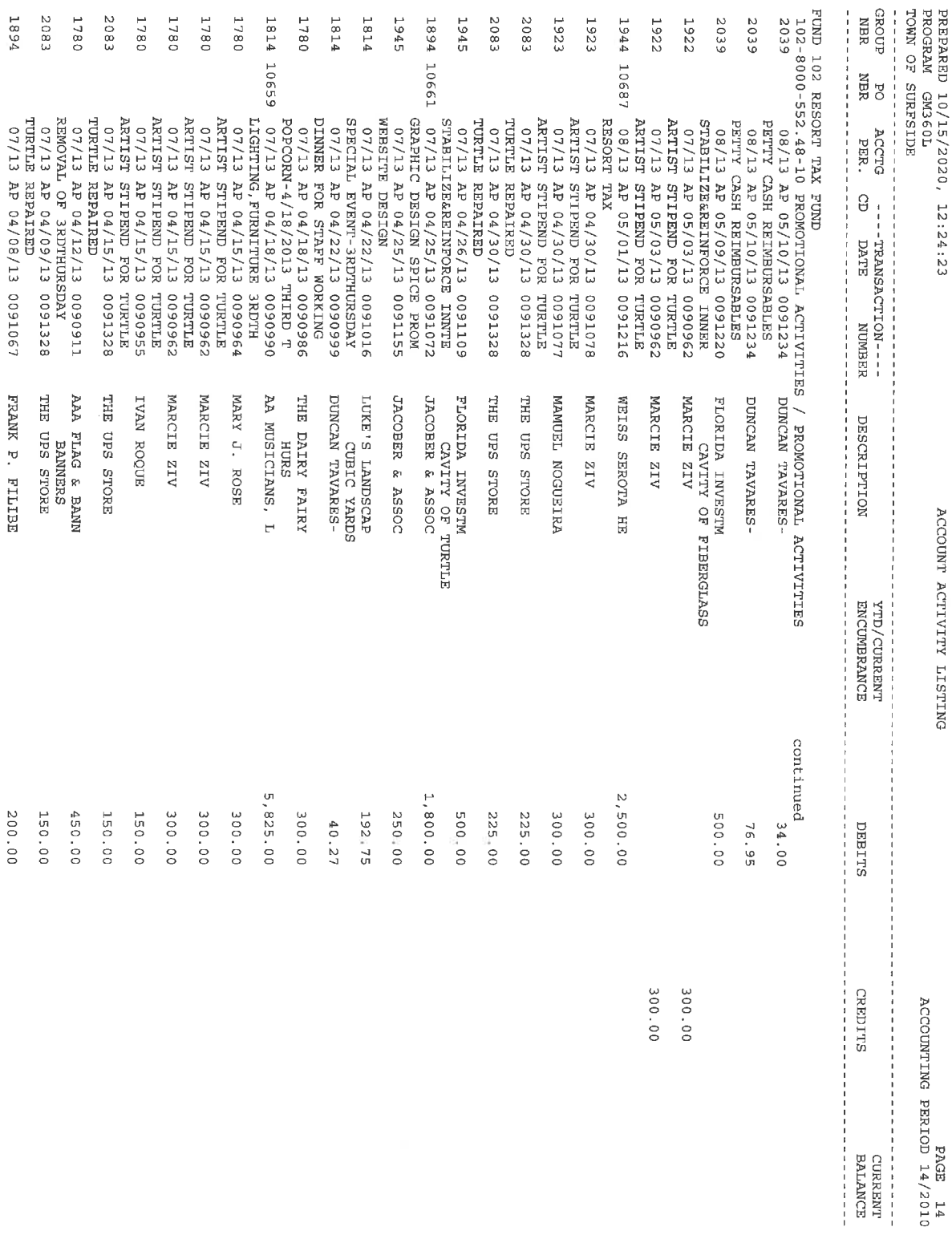

 $\frac{610z}{14} = \frac{14}{2010}$  14/2010

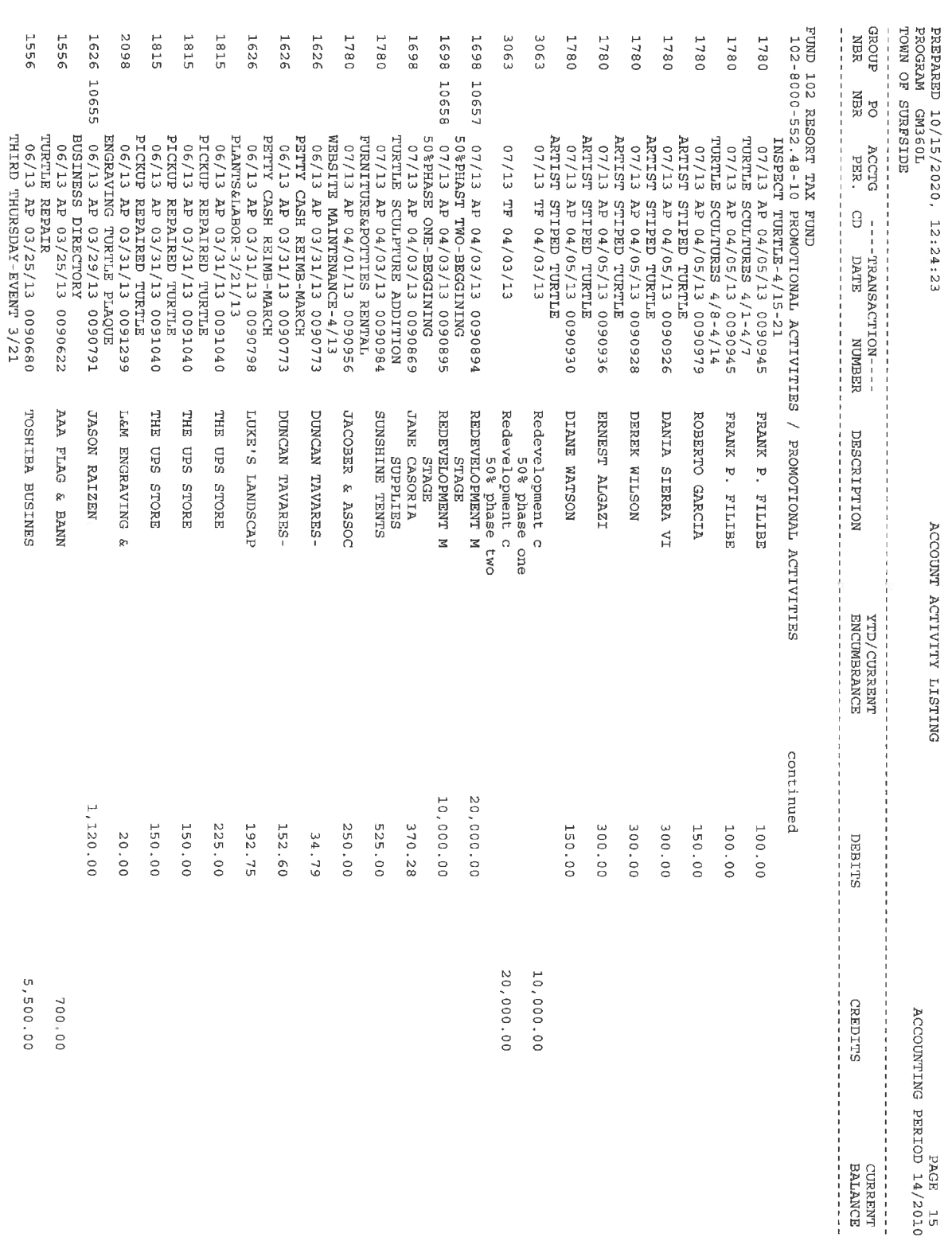

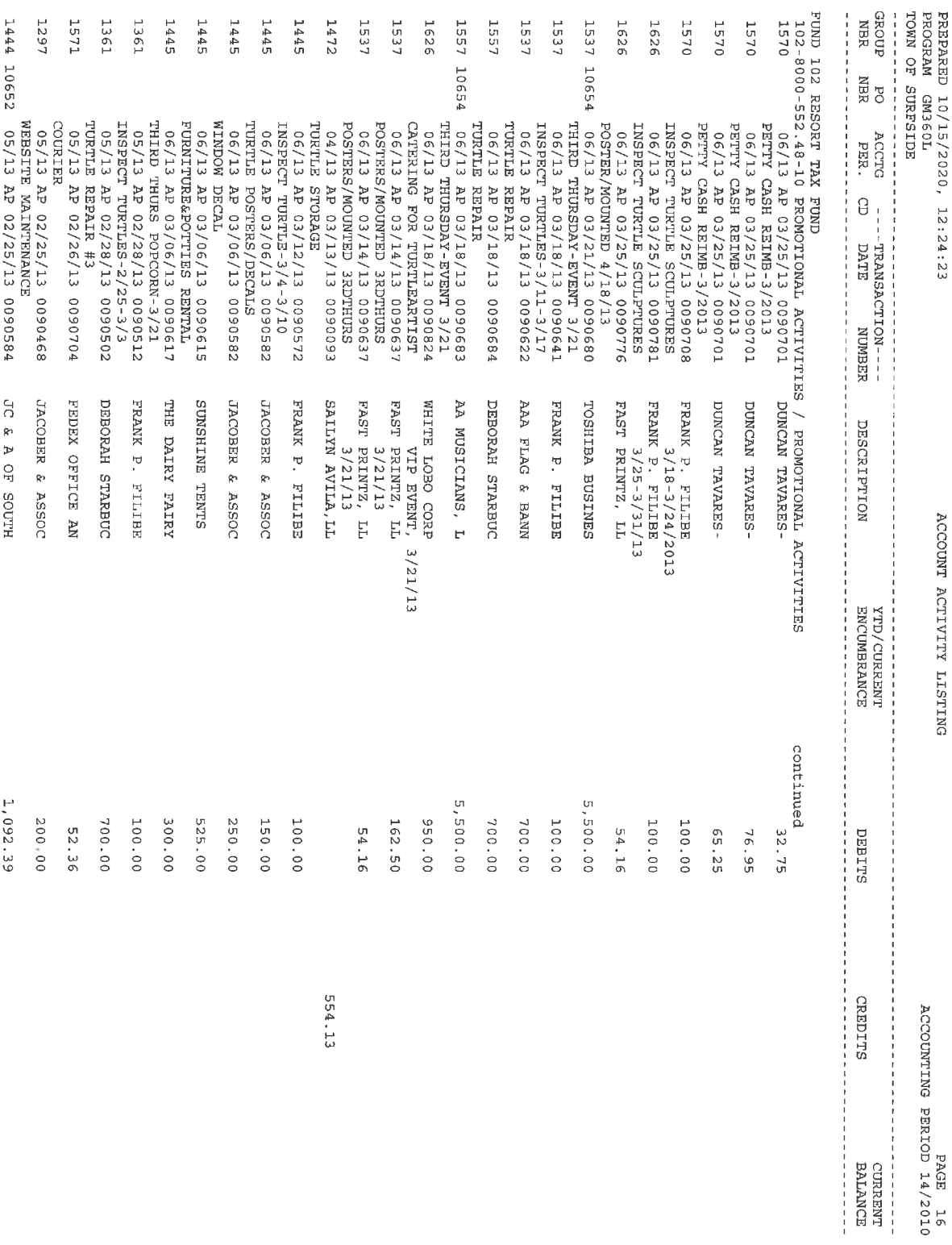

91 дода<br>14/201 14/2010

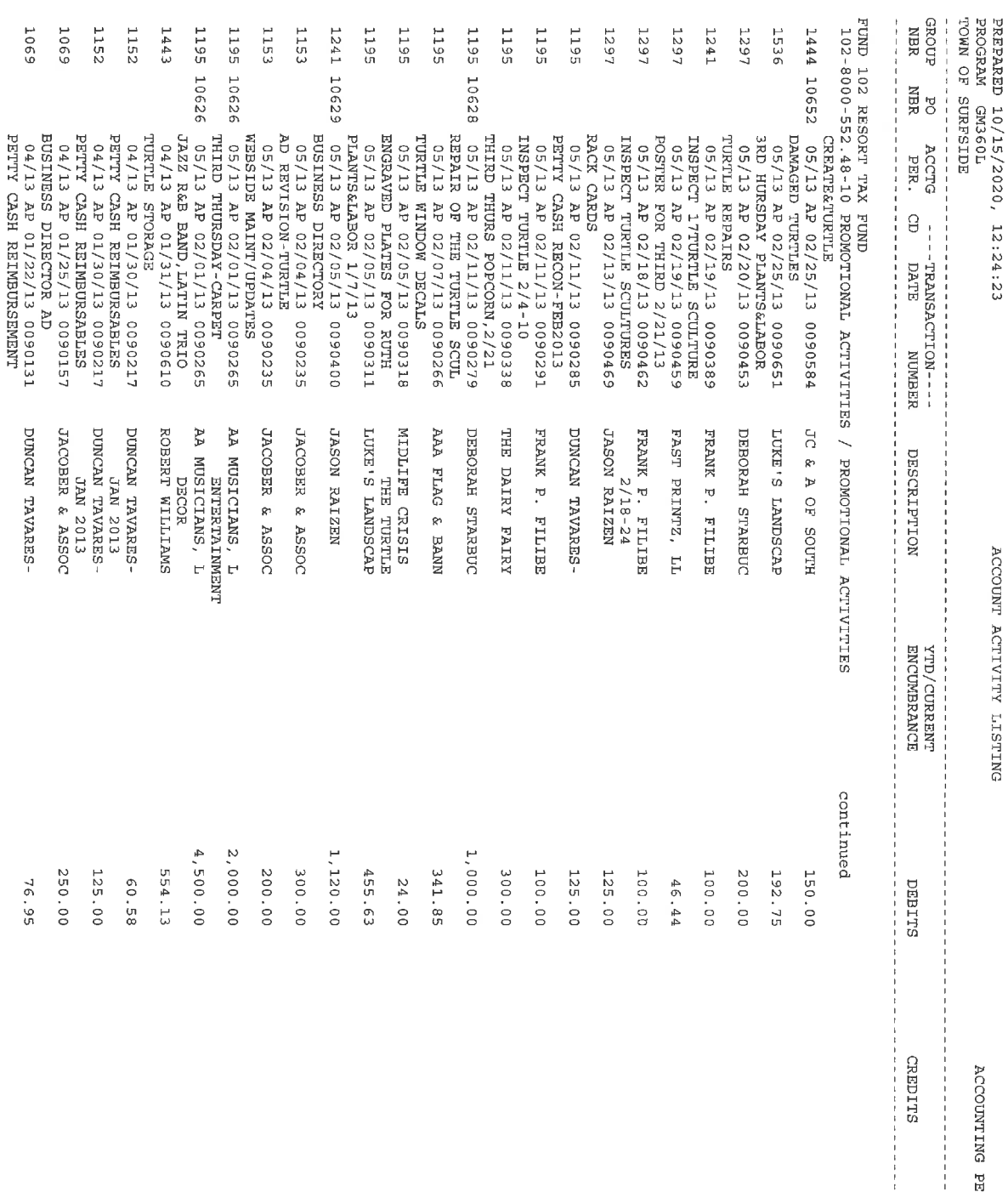

ACCOUNTING PERIOD 14/2010<br>ACCOUNTING PERIOD 14/2010

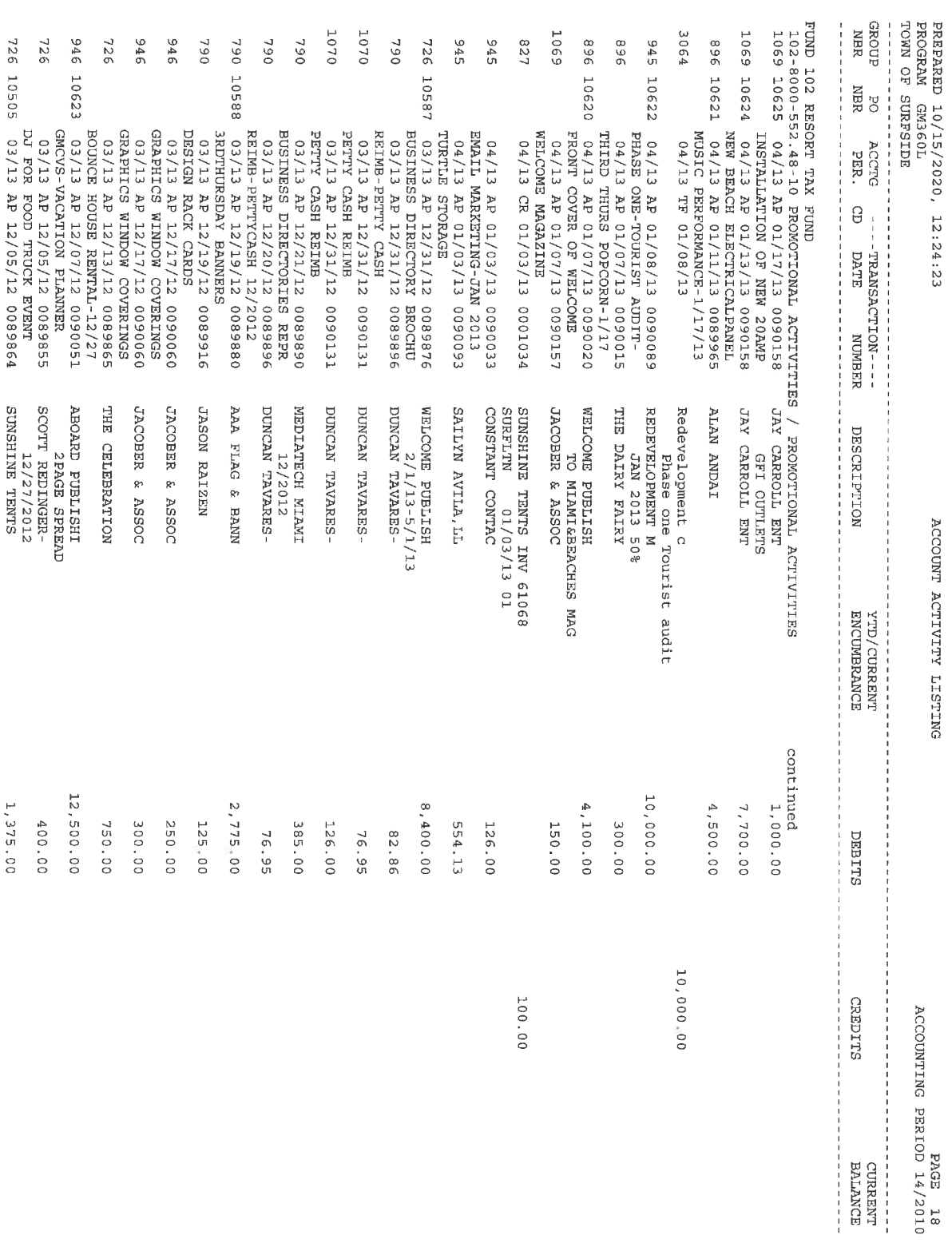

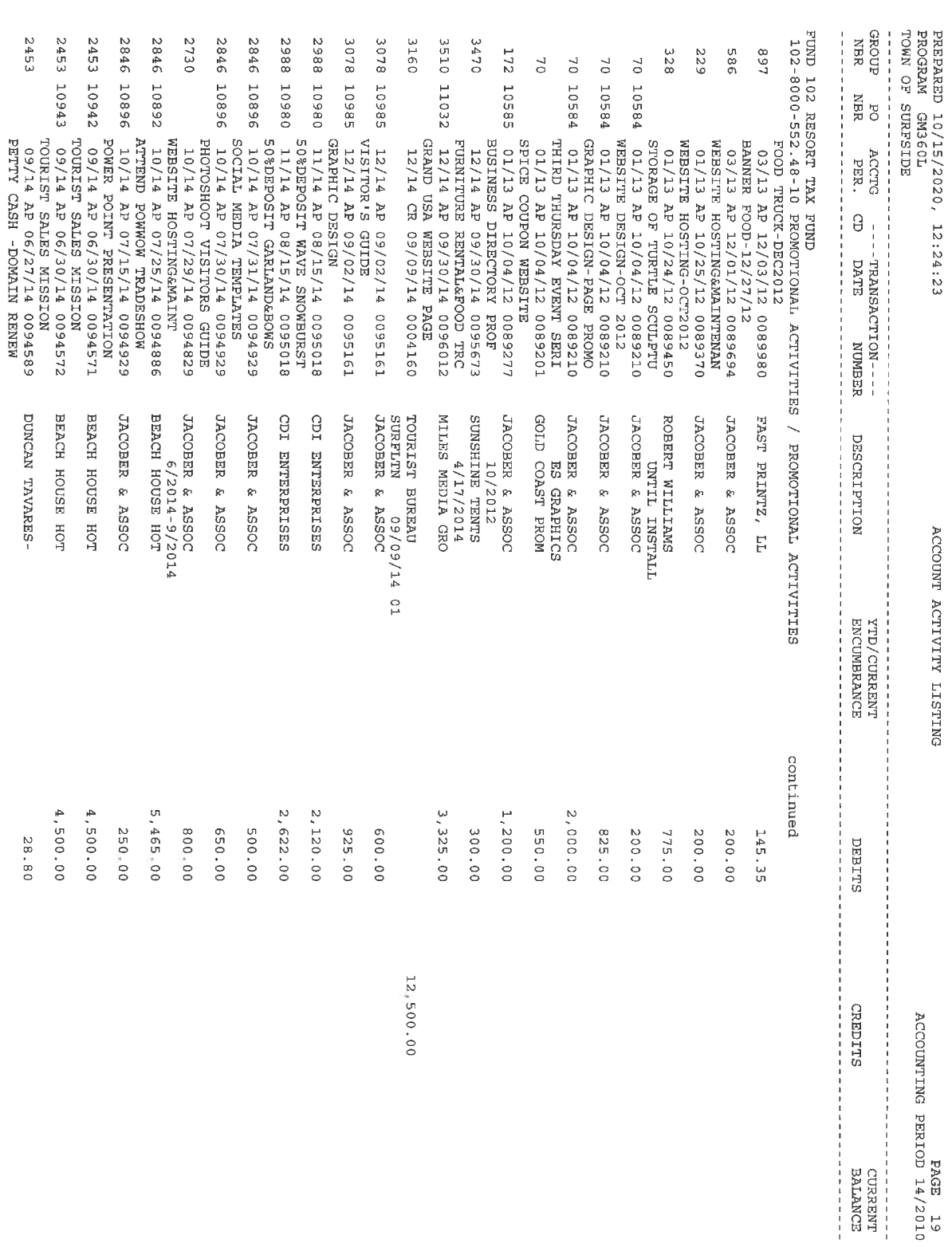

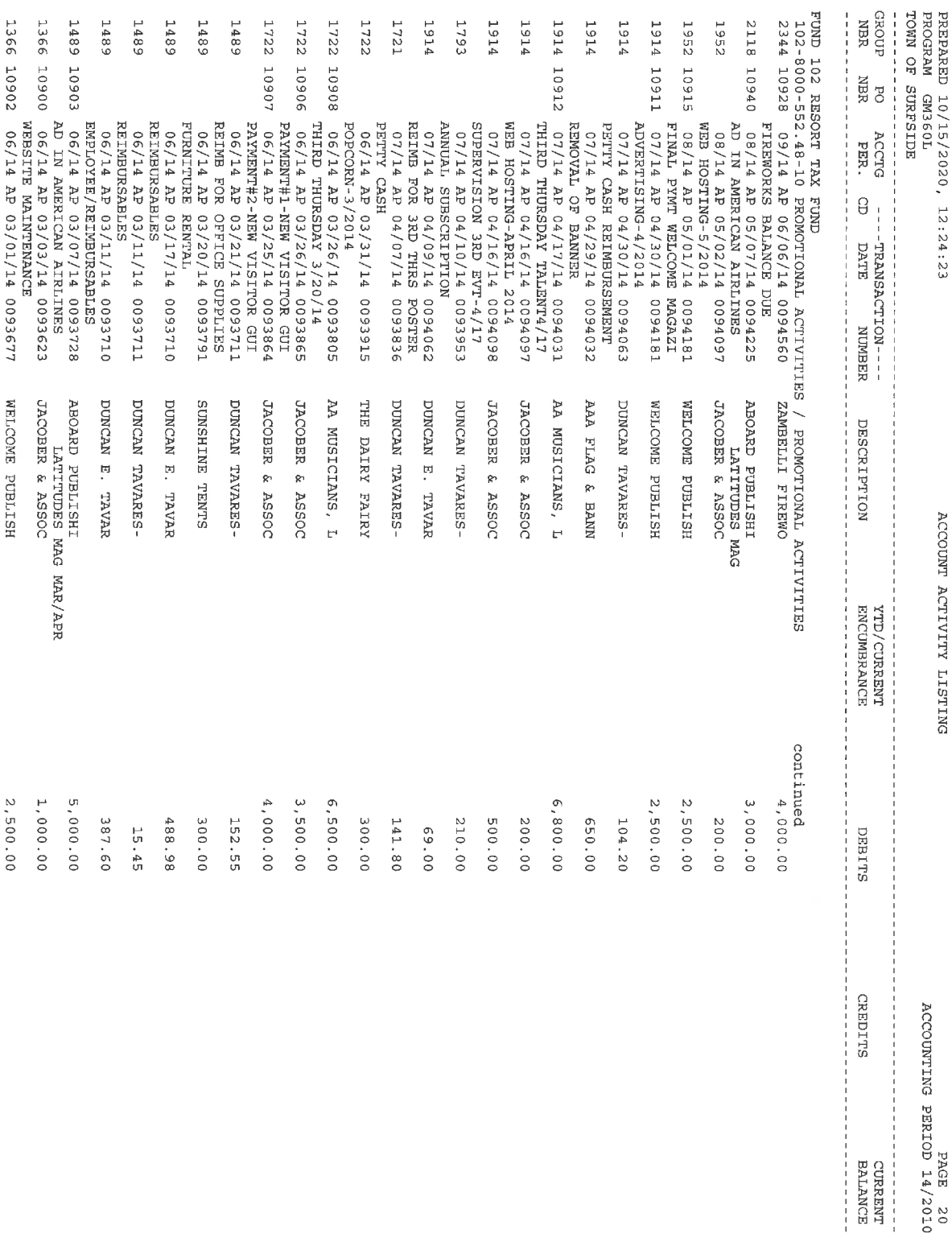

0102/71035839911120020

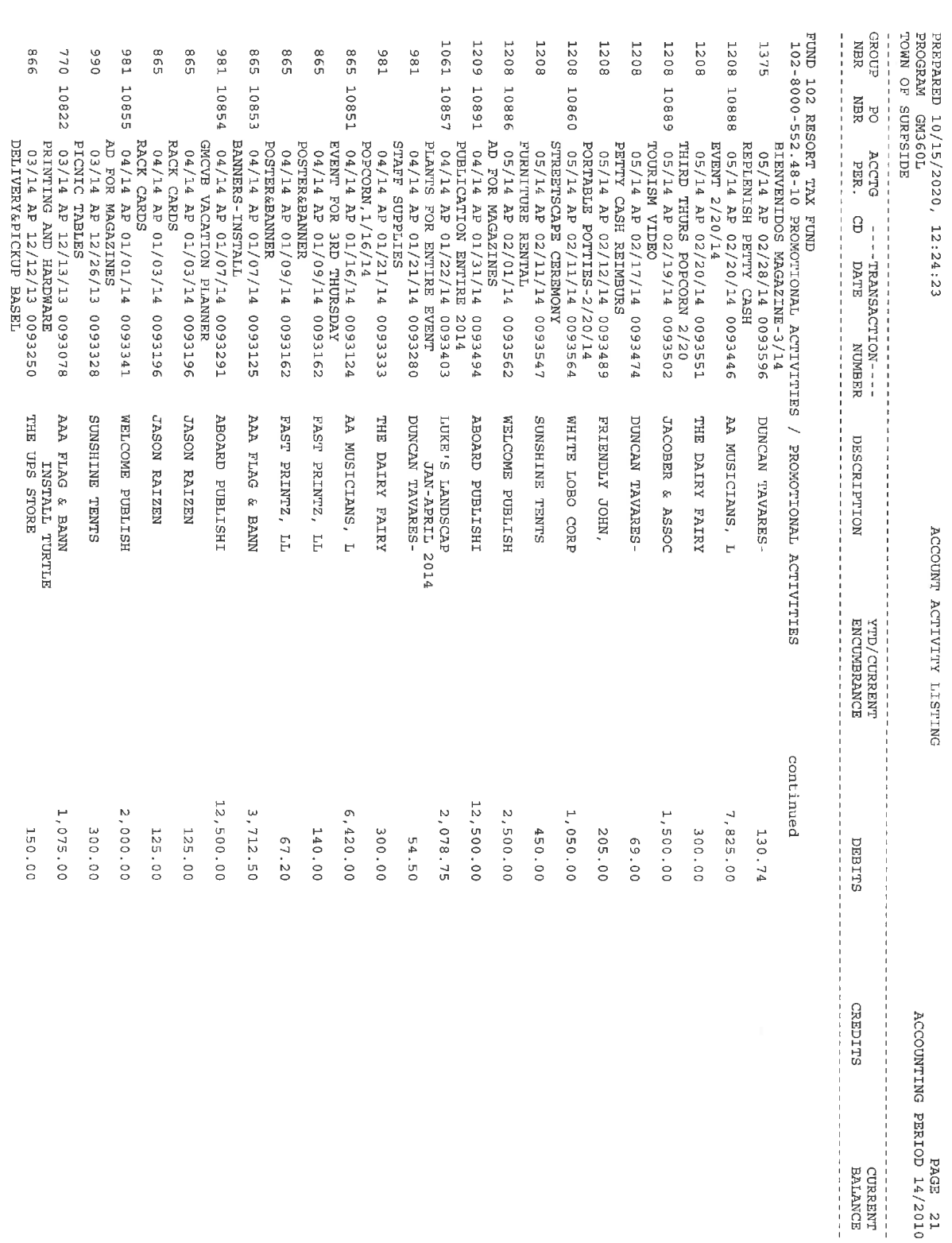

150.00

PAGE 21<br>ACCOUNTING PERIOD 14/2010

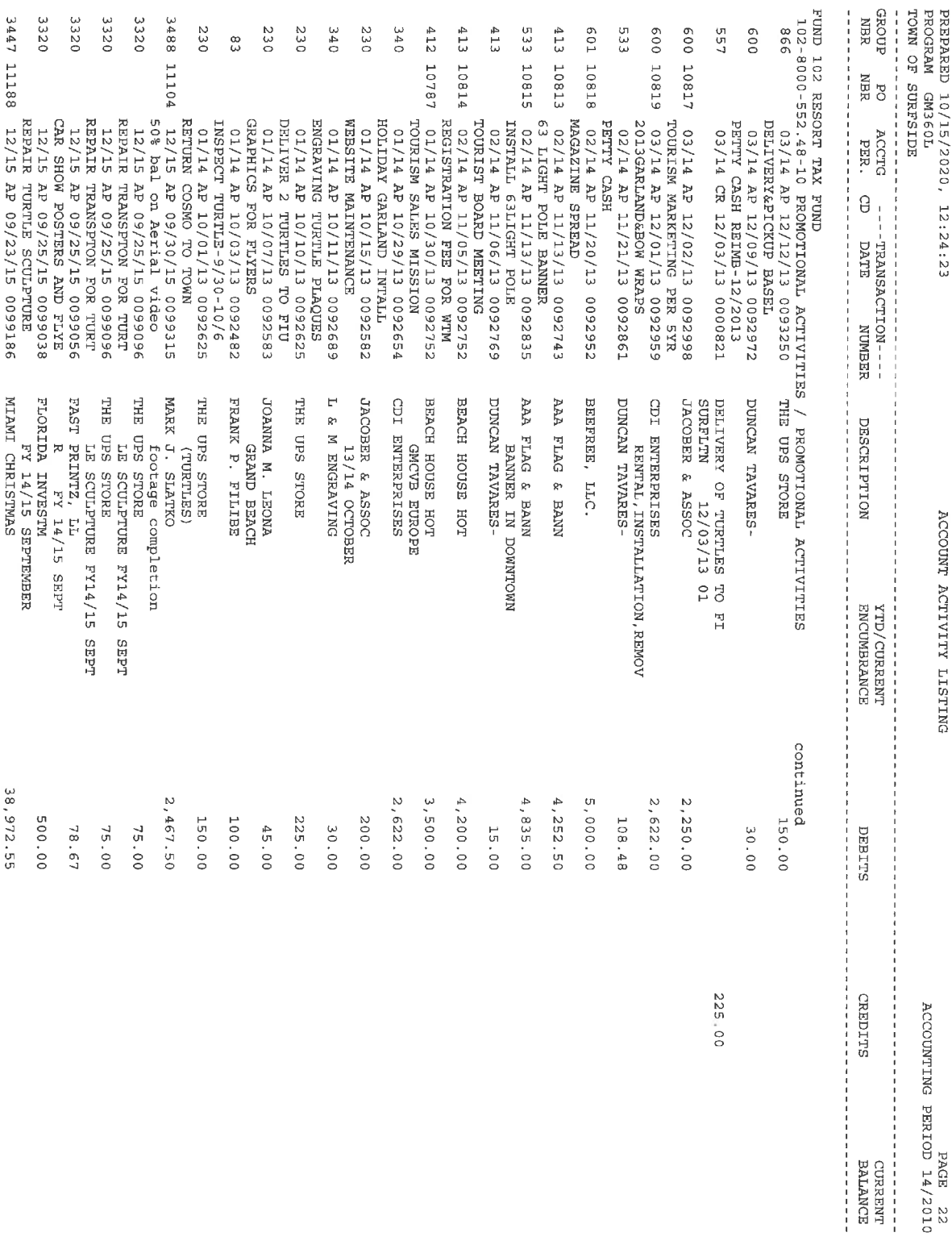

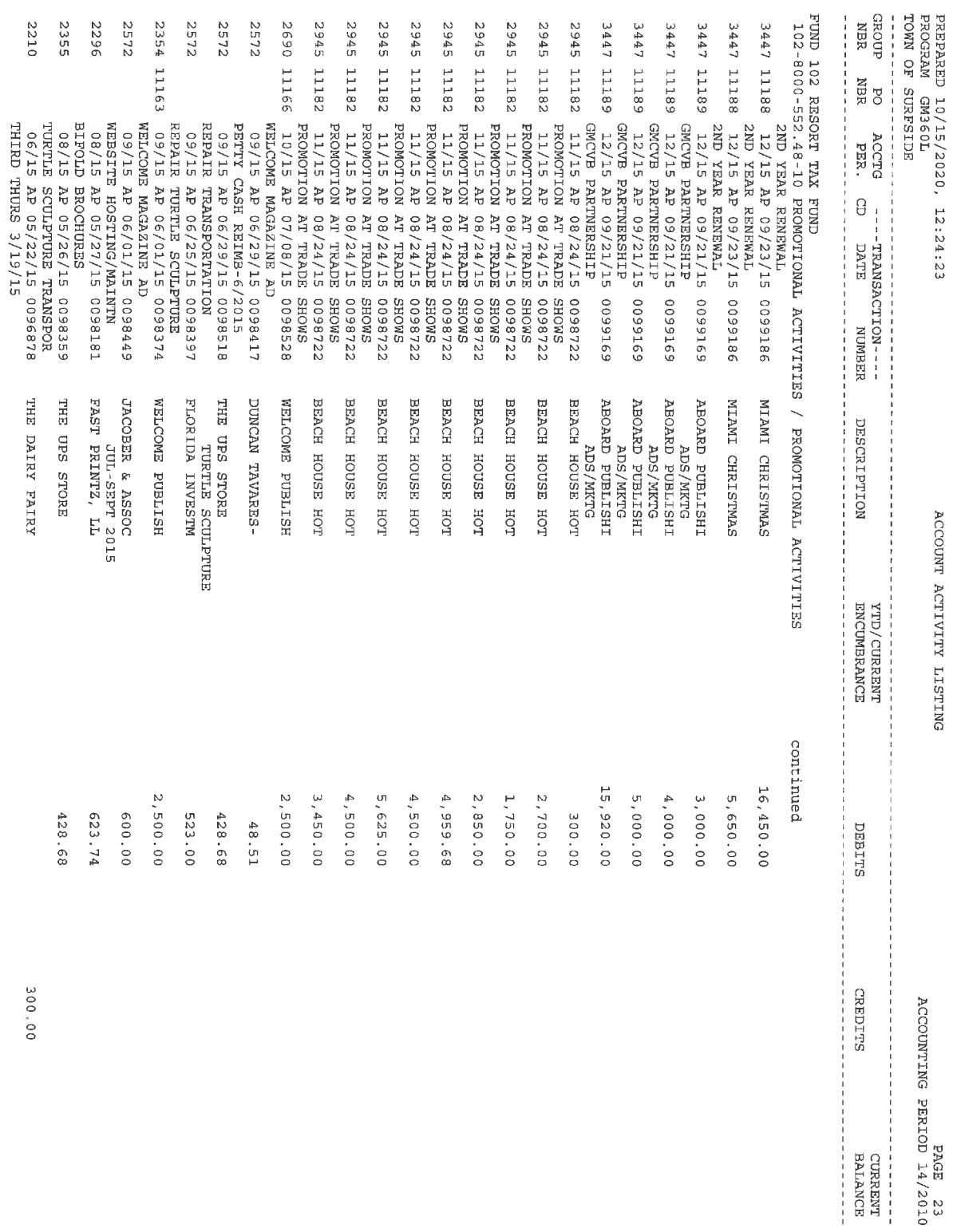

300,00

ACCOUNTING PERIOD 14/2010<br>ACCOUNTING PERIOD 14/2010

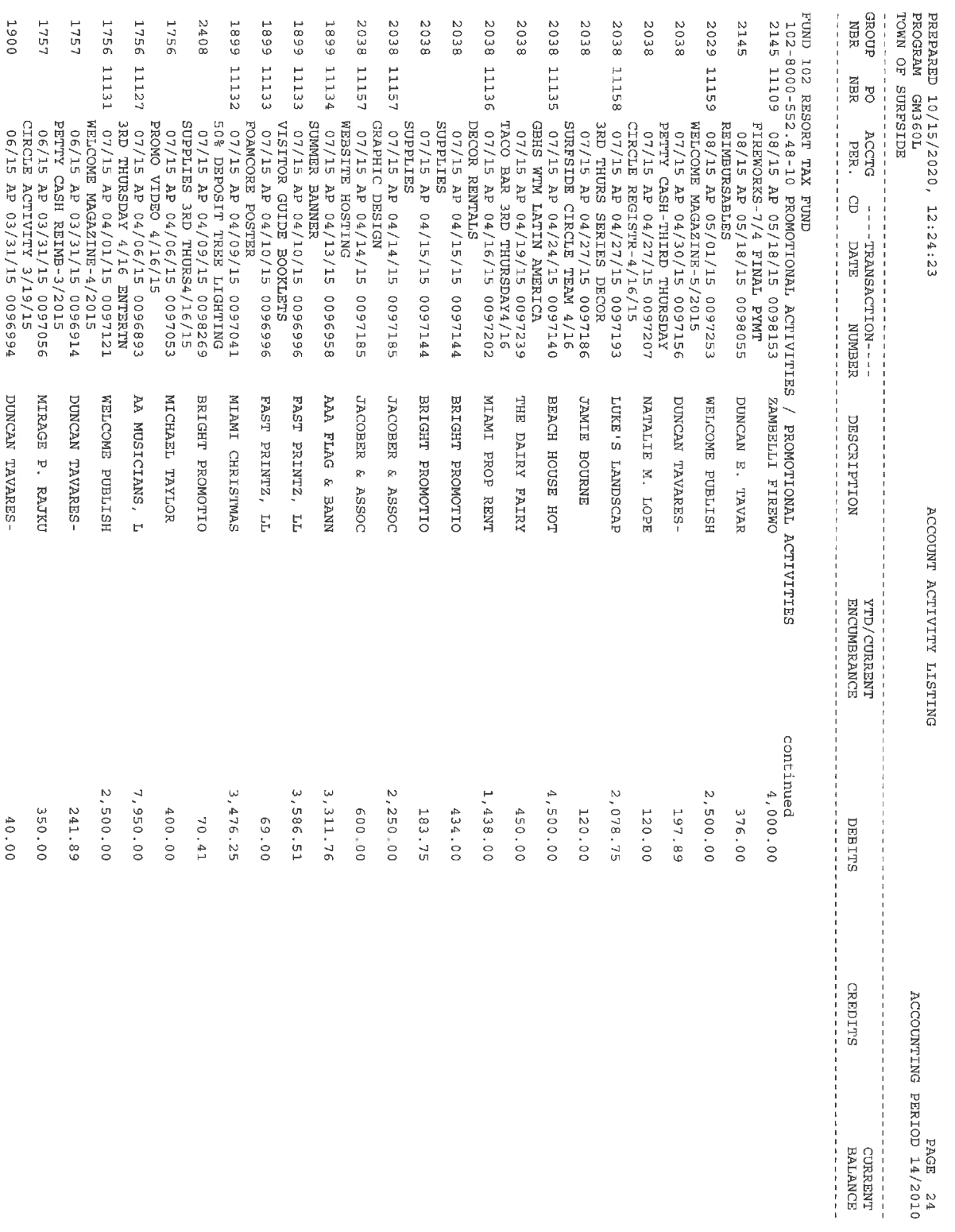

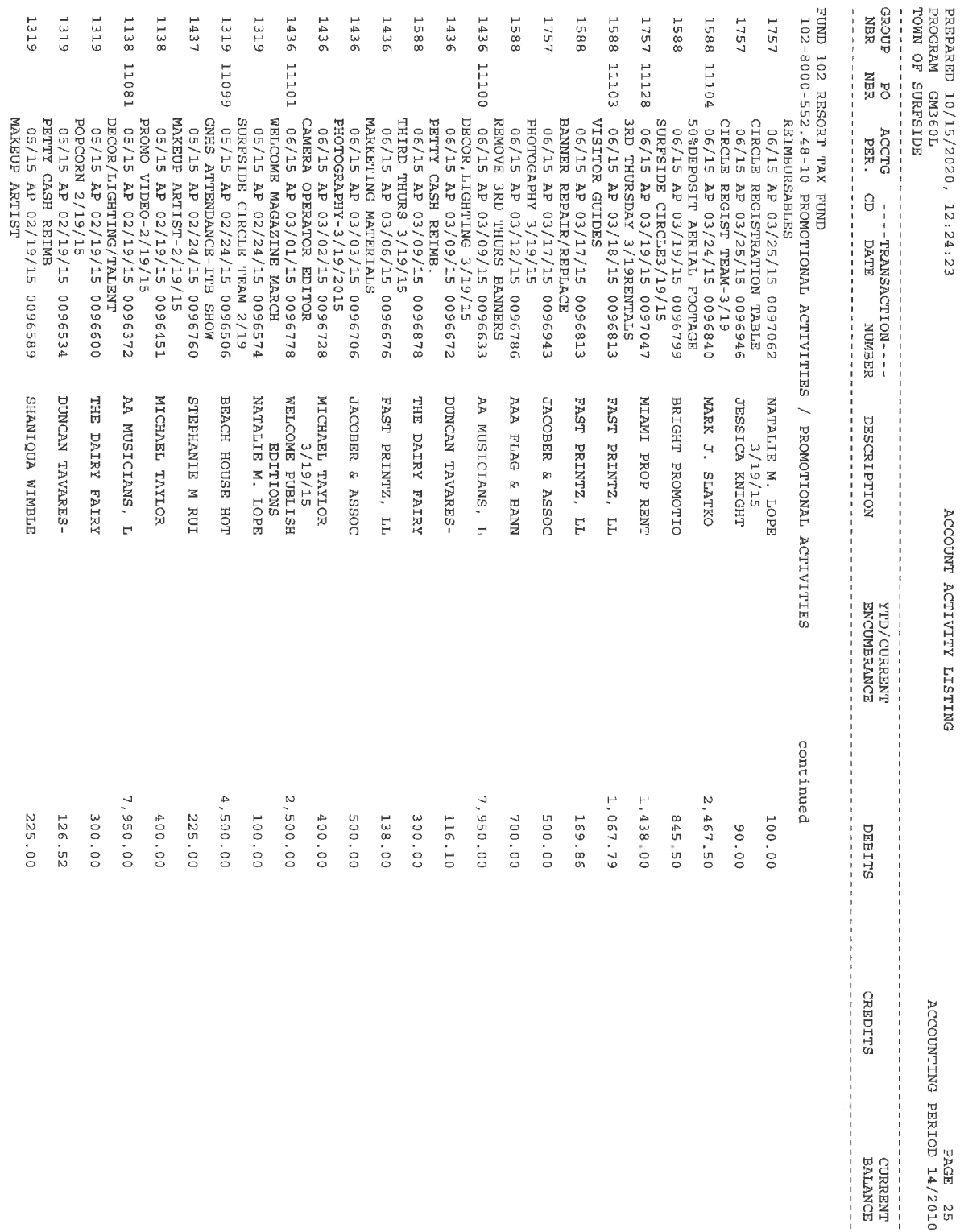

SHANIQUA WIMBLE DUNCAN TAVARES-

225.00 126.52

ACCOUNTING PERIOD 14/2010<br>ACCOUNTING PERIOD 14/2010

**ACCOUNT ACTIVITY LISTING** 

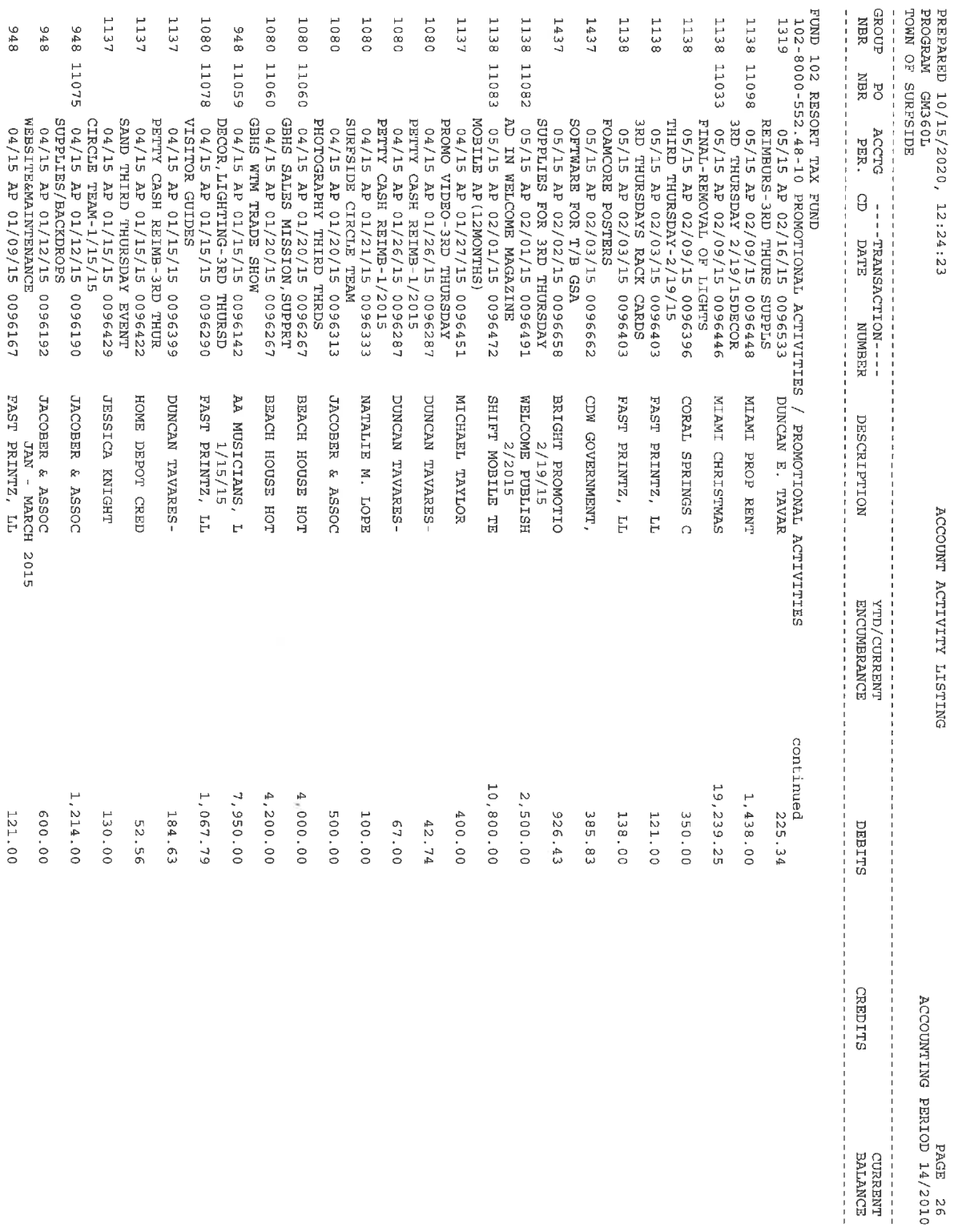

 $\hat{\boldsymbol{\beta}}$ 

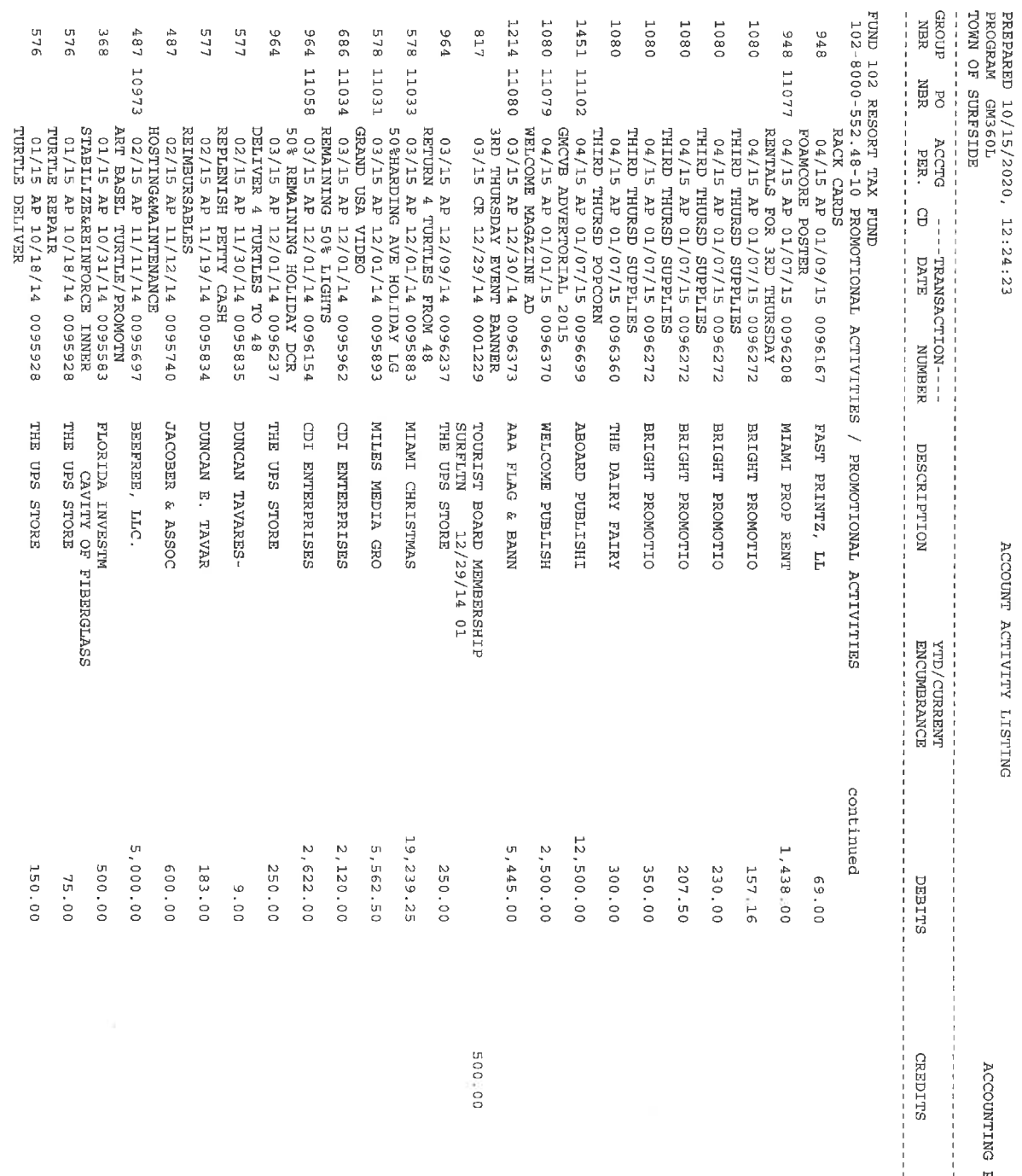

PAGE PERIOD 14/2010<br>CCOUNTING PERIOD 14/2010

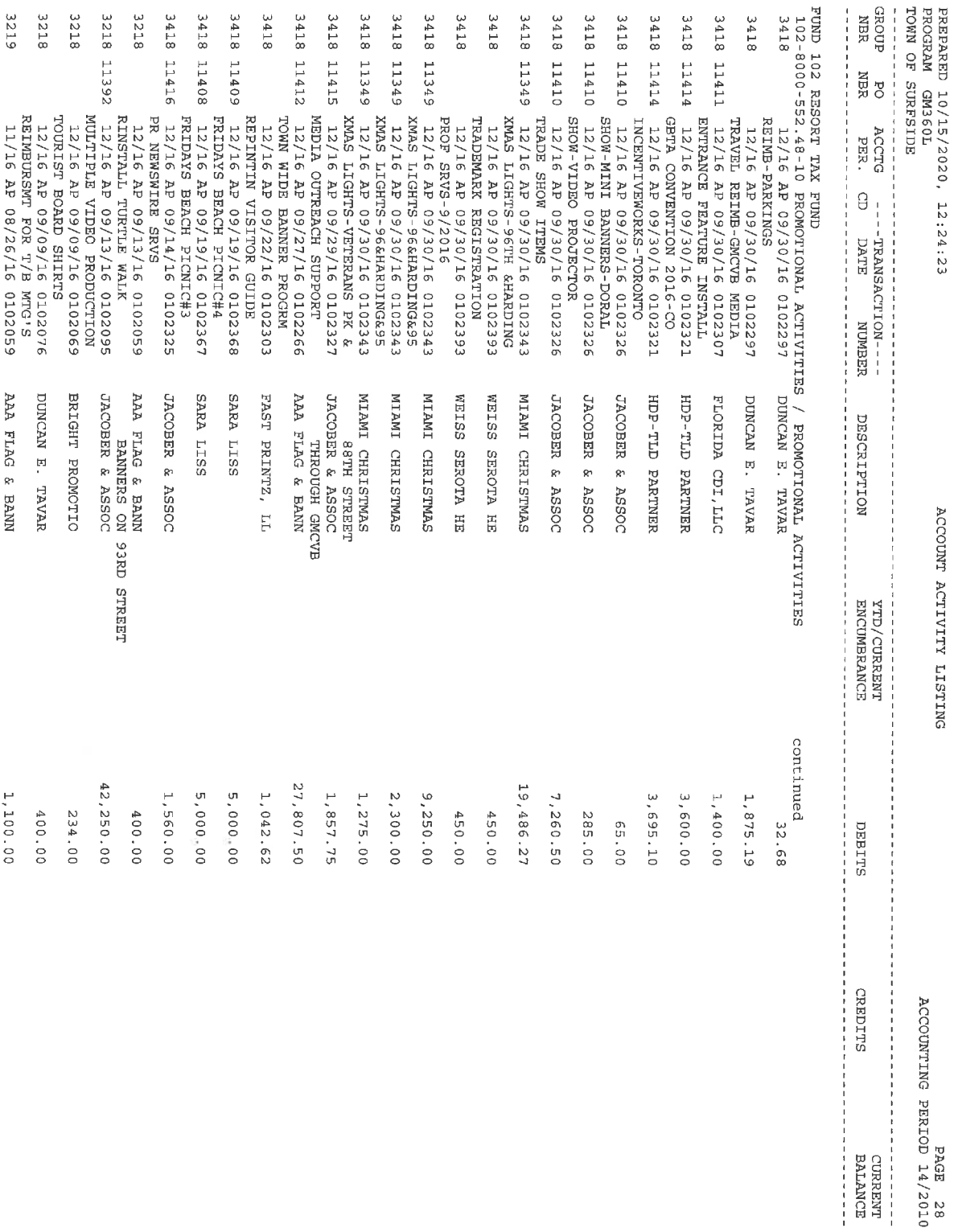

PAGE RERIOD 14/2010<br>ACCOUNTING PERIOD 14/2010

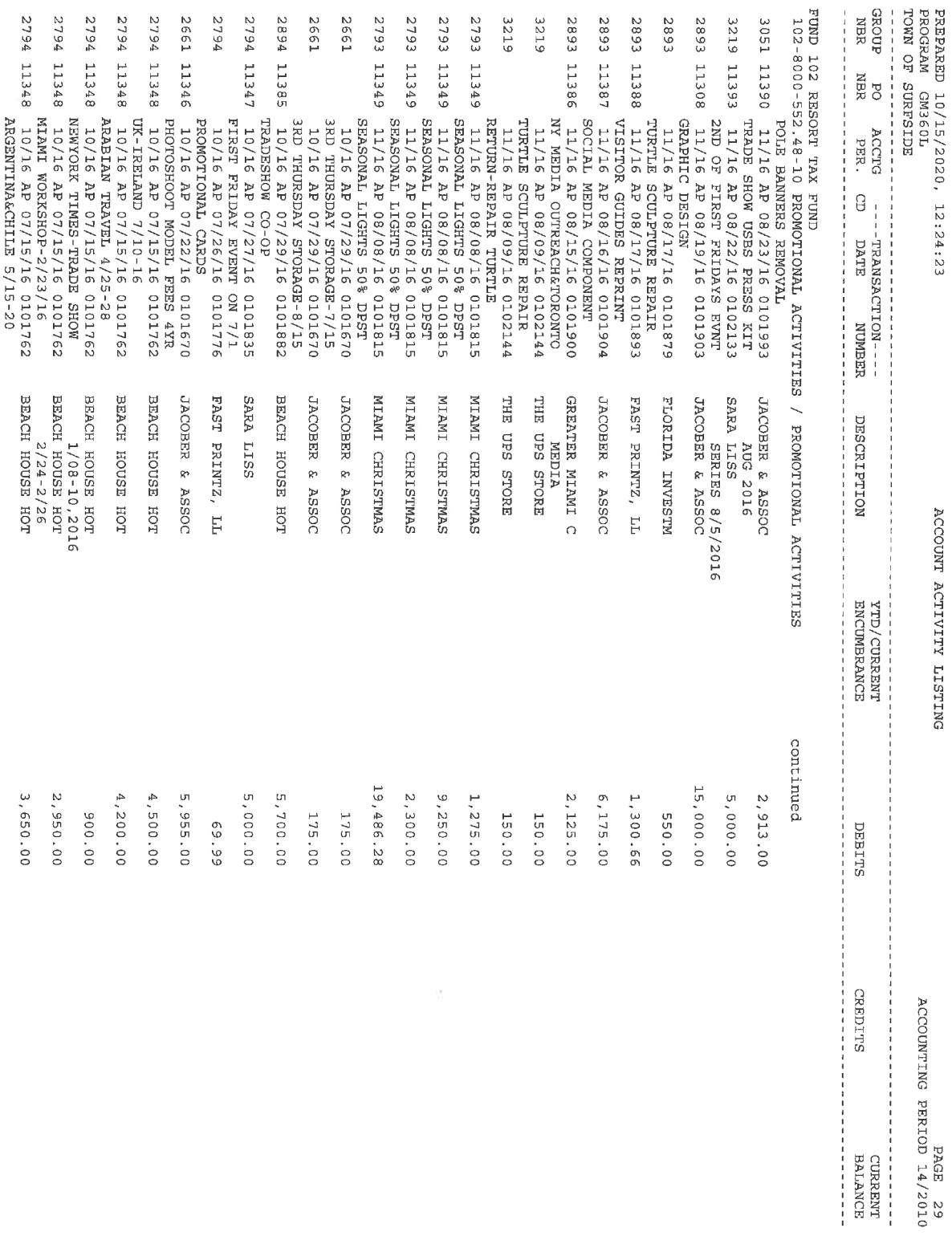

 $\frac{R}{\sqrt{2}}$ 

ACCOUNTING PERIOD 14/2010<br>ACCOUNTING PERIOD 14/2010

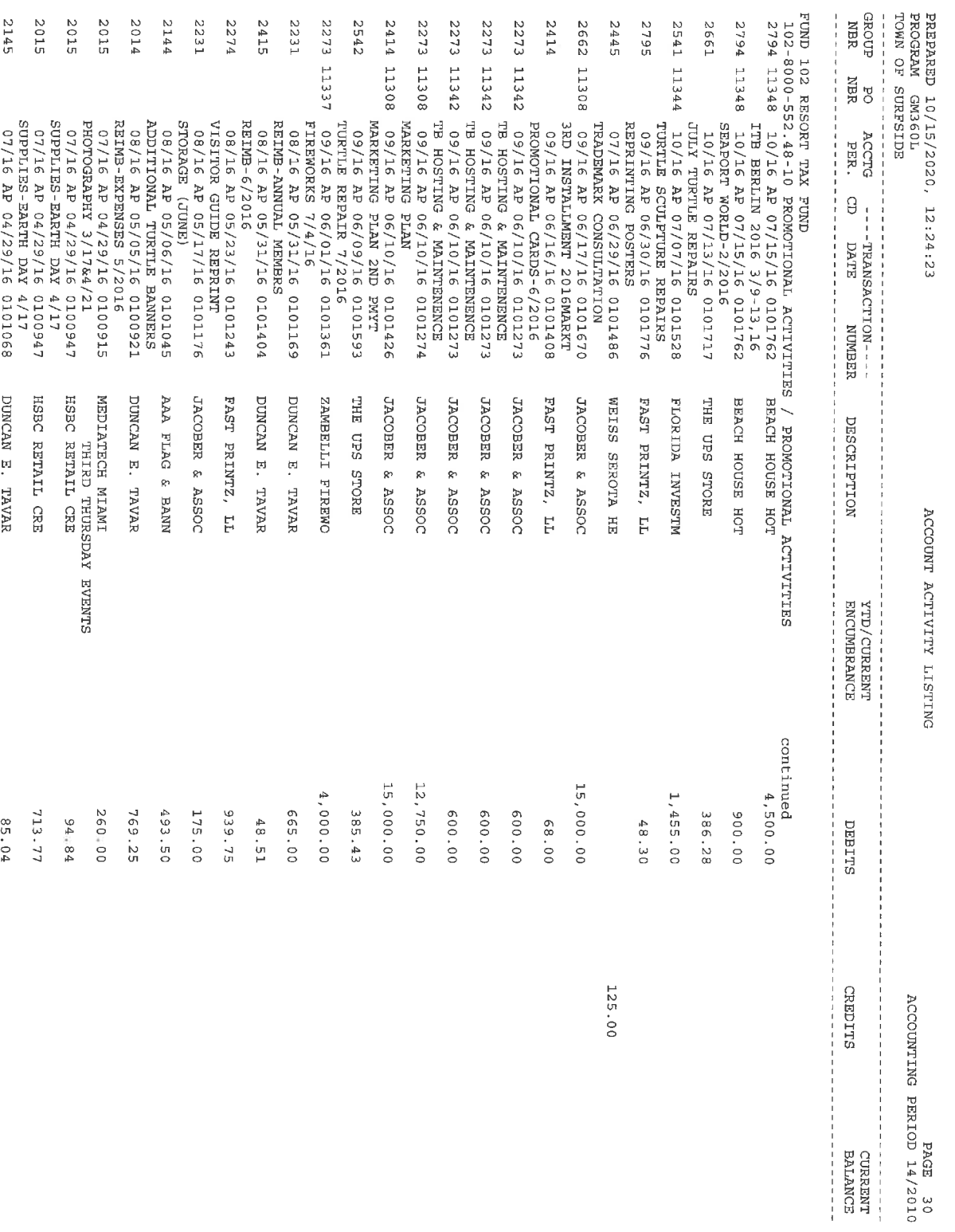

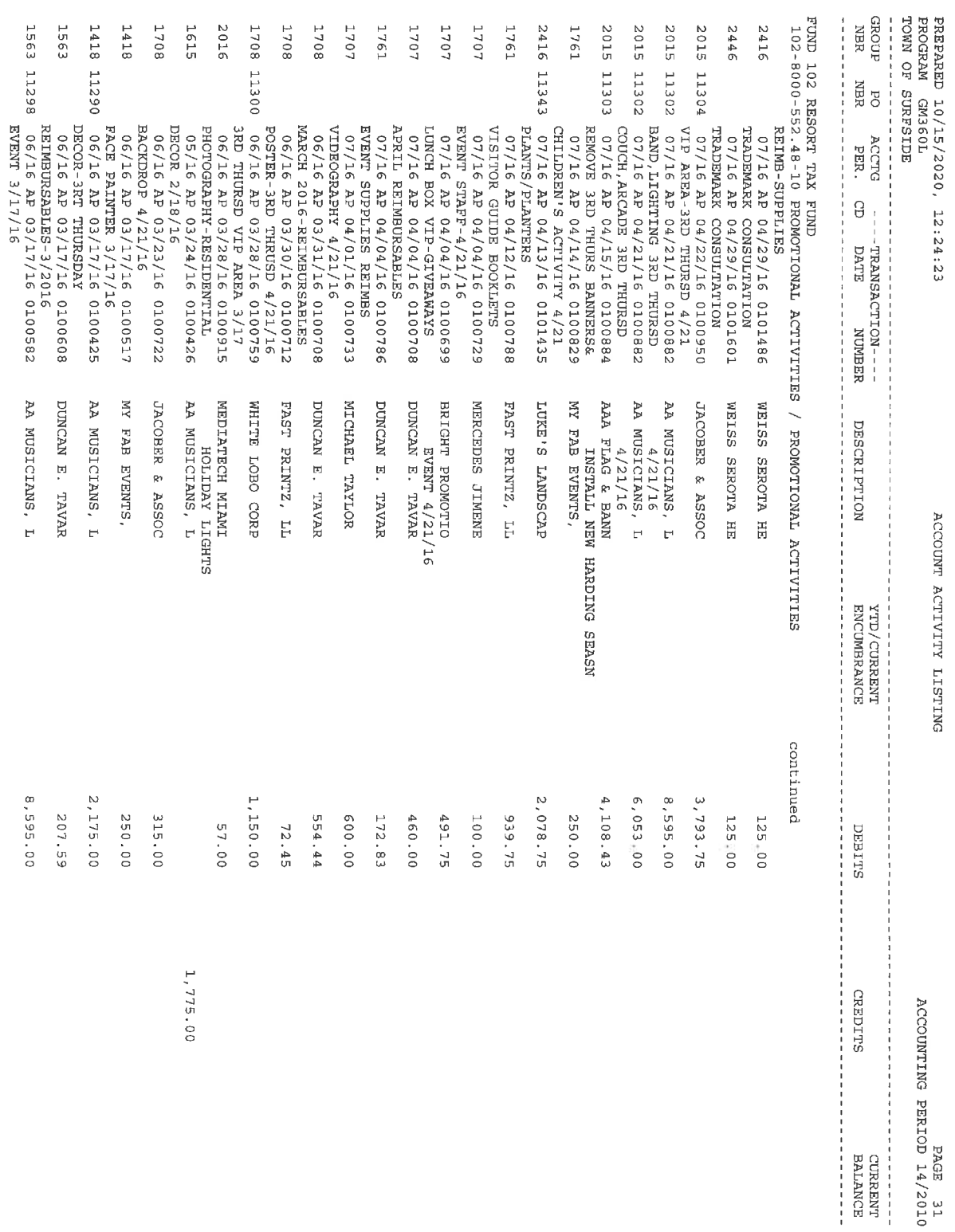

 $\circ$ 

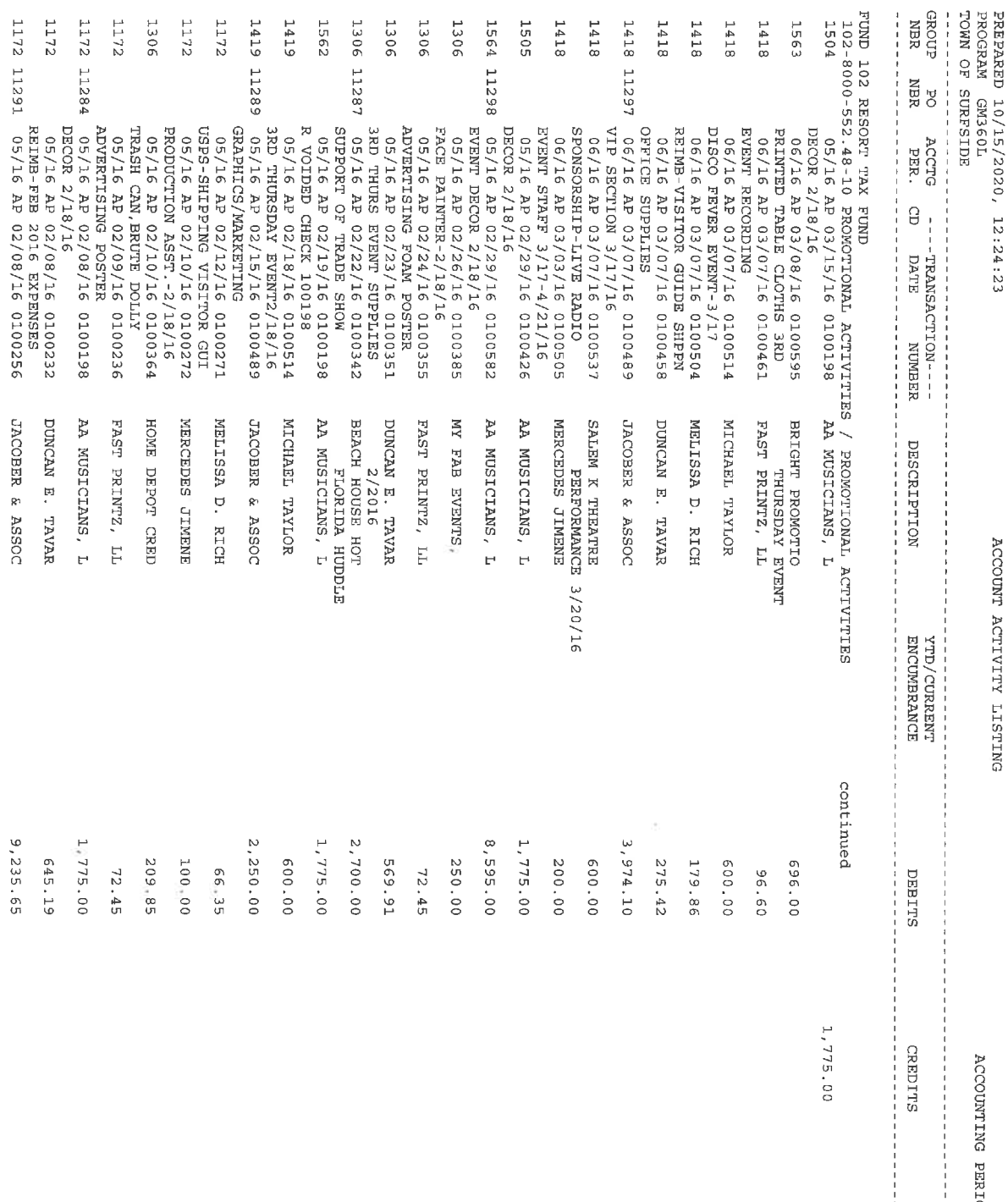

----------<br>CURRENT<br>BALANCE<br>-----------

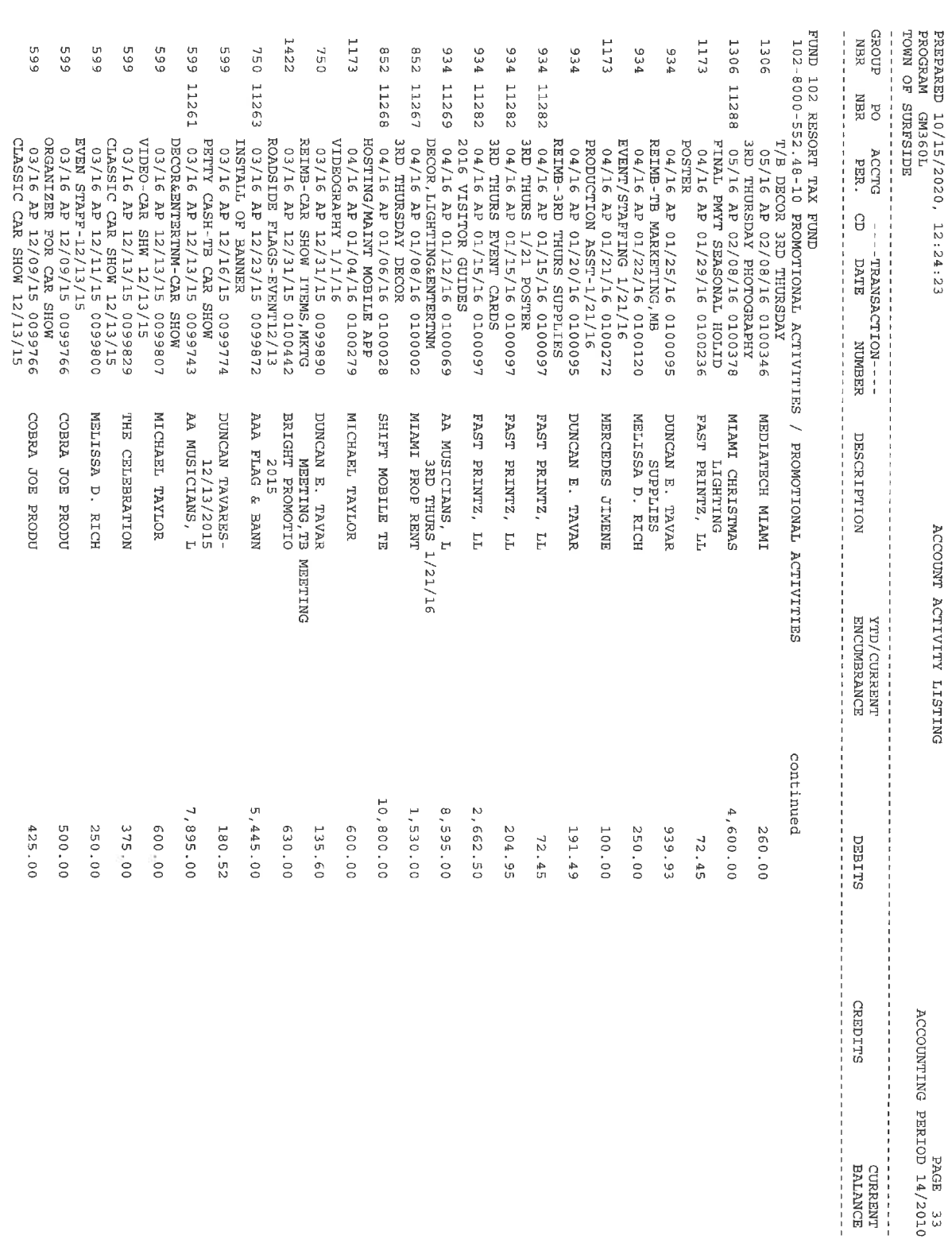

PAGE SPAGE PERIOD 14/2010<br>ACCOUNTING PERIOD 14/2010

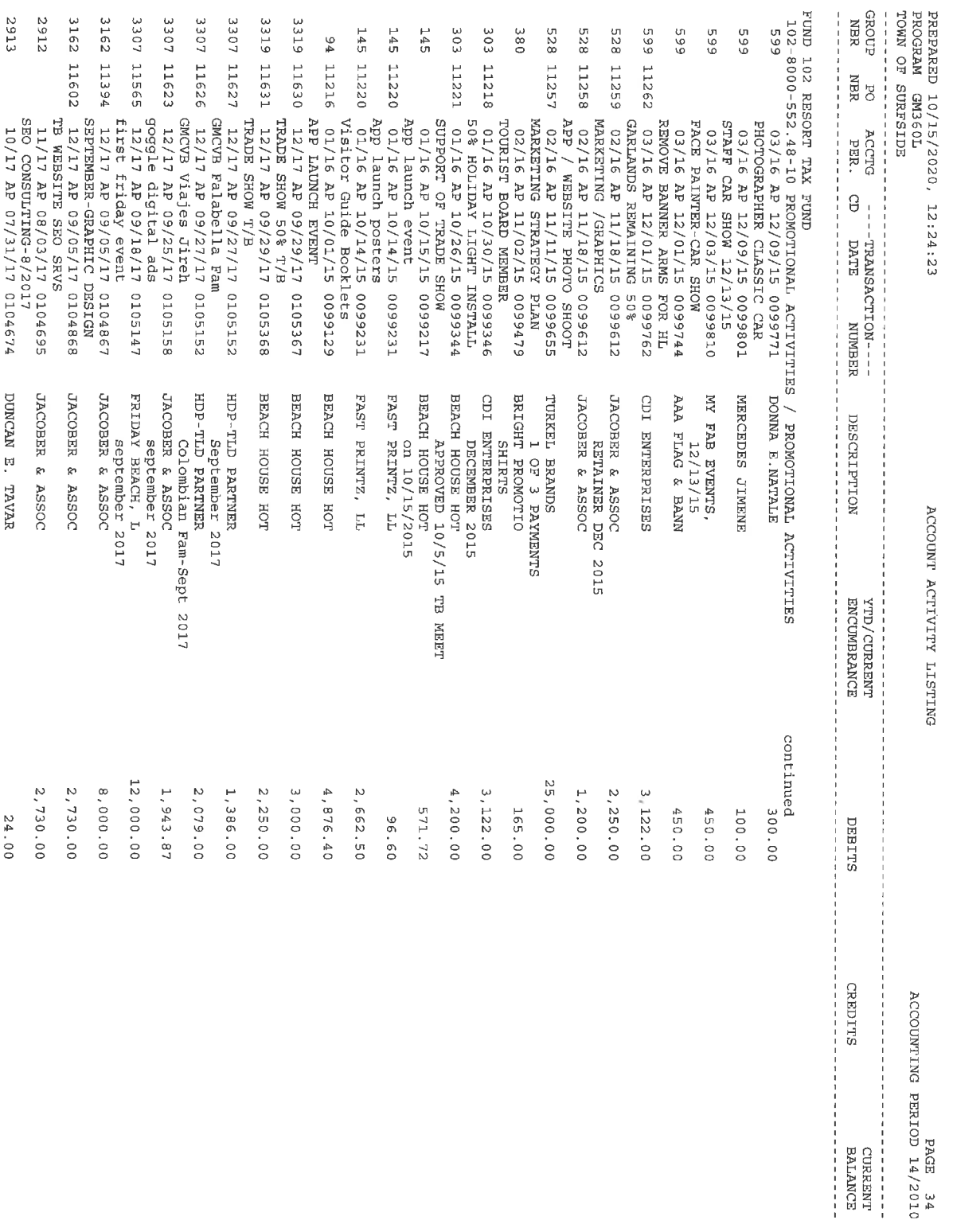

PAGE 24<br>NG PERIOD 14/2010

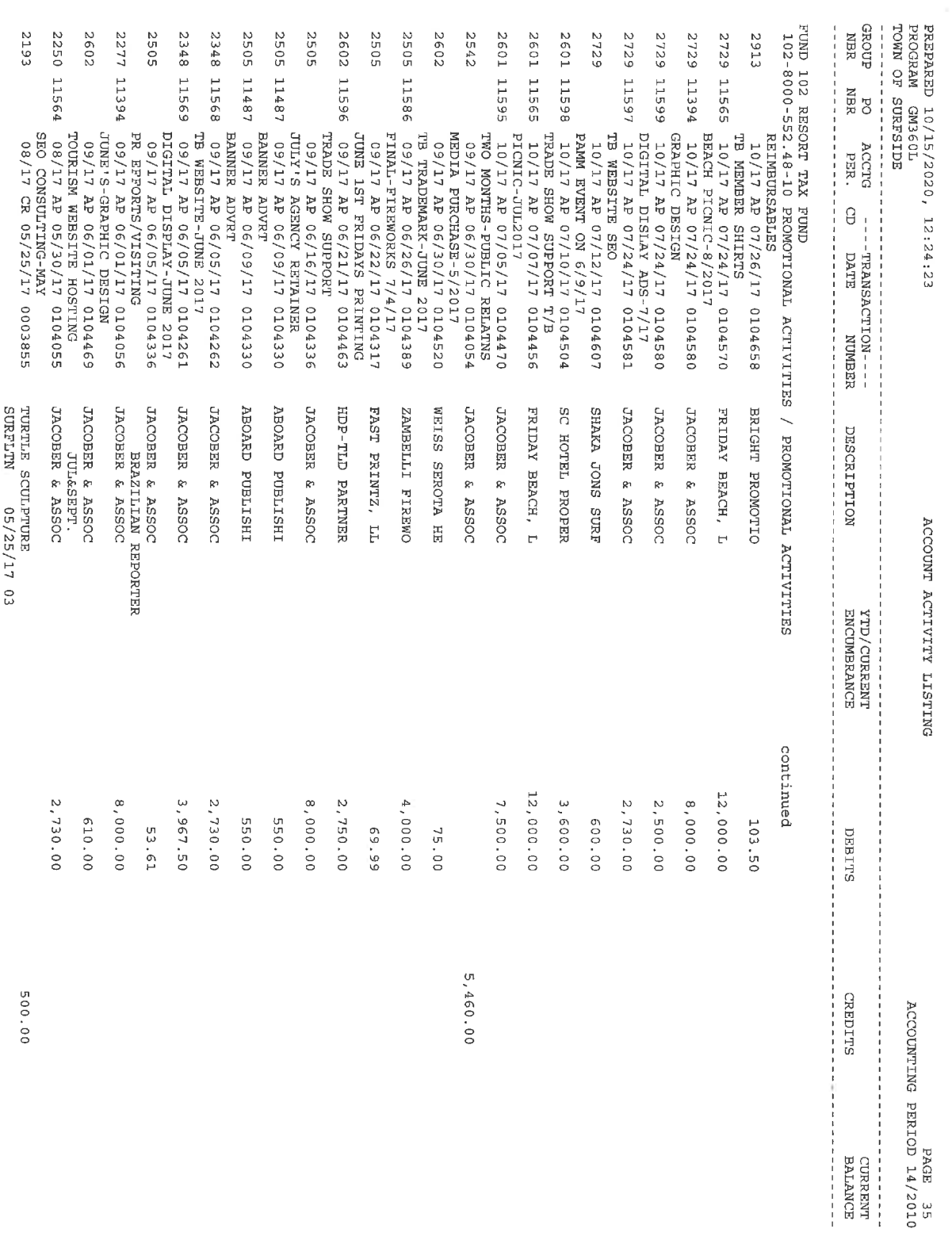

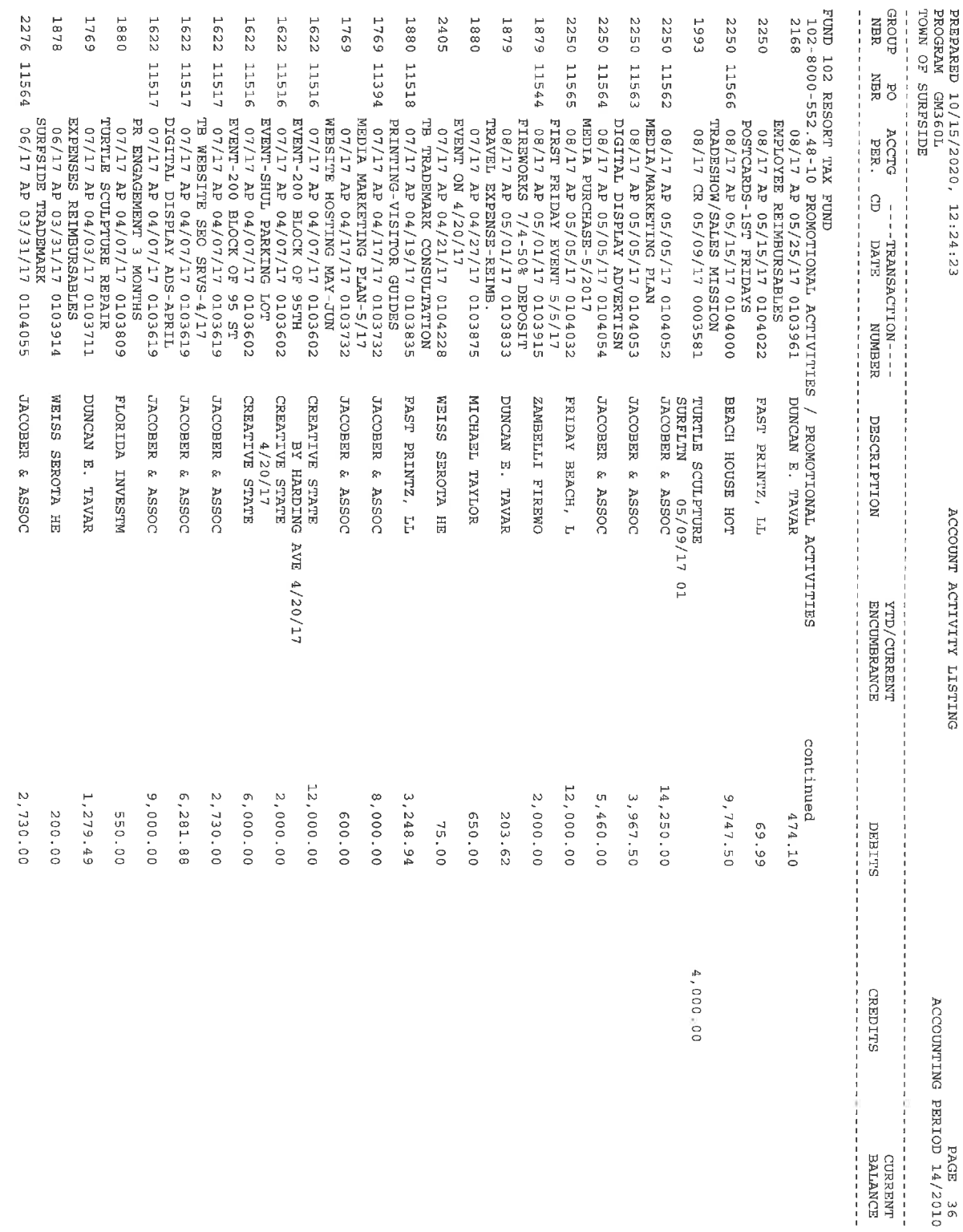

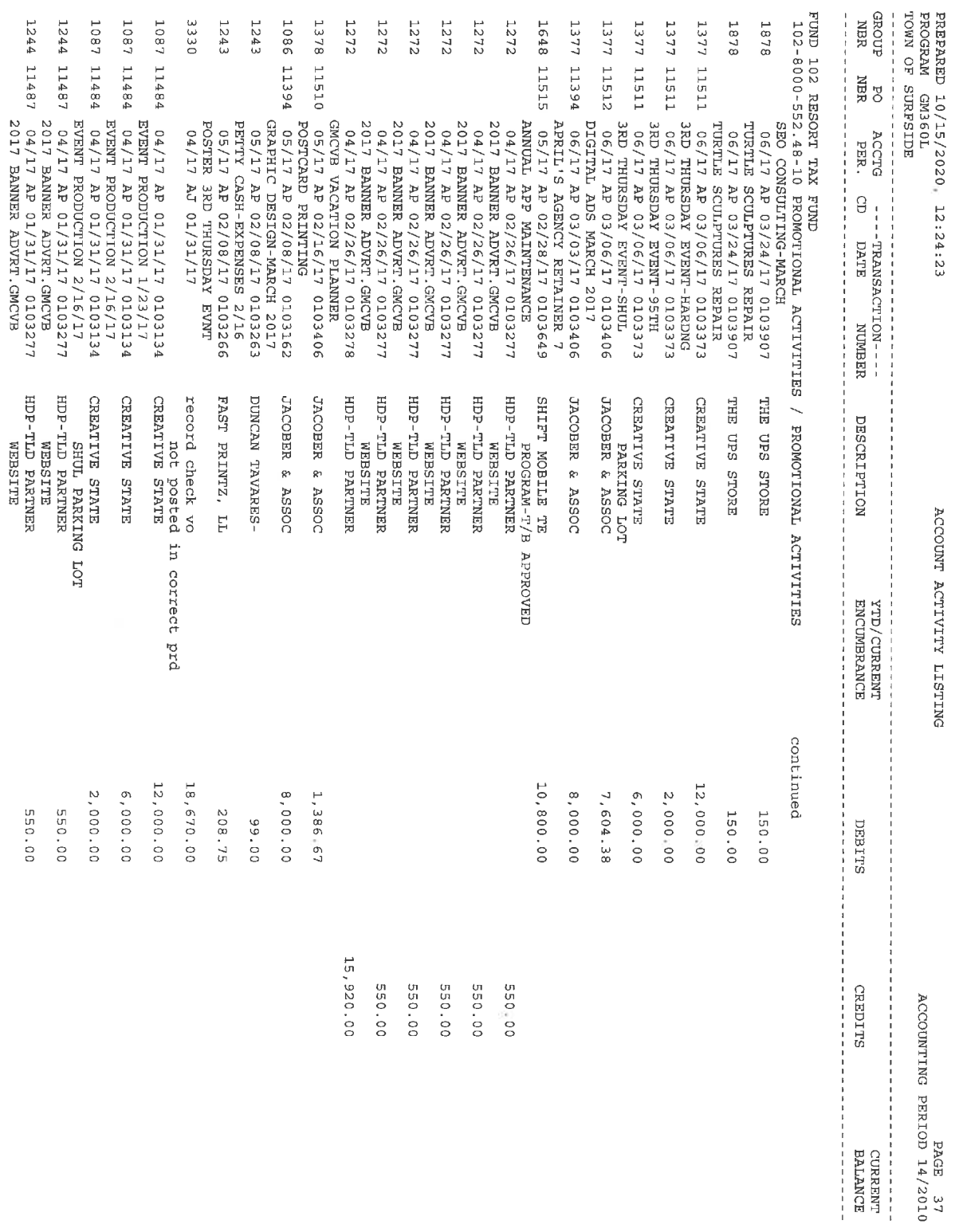

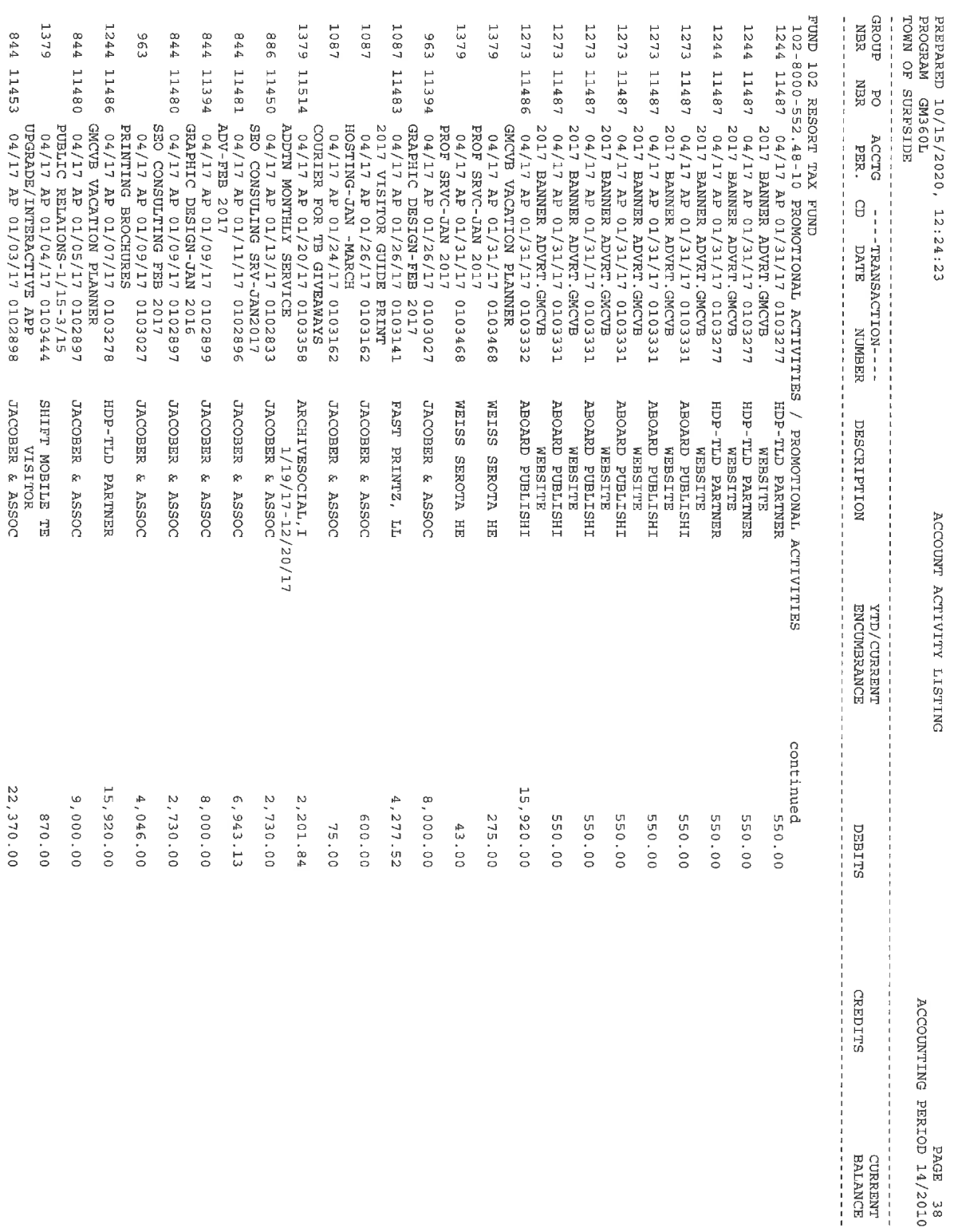

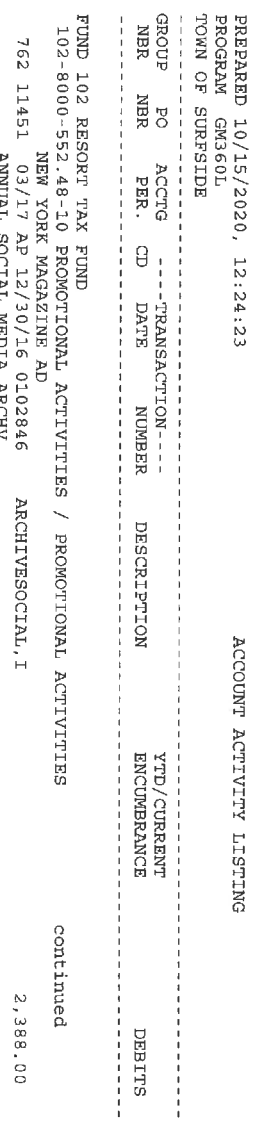

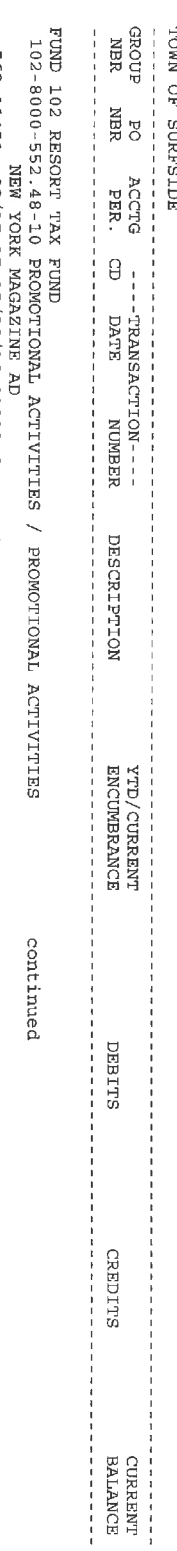

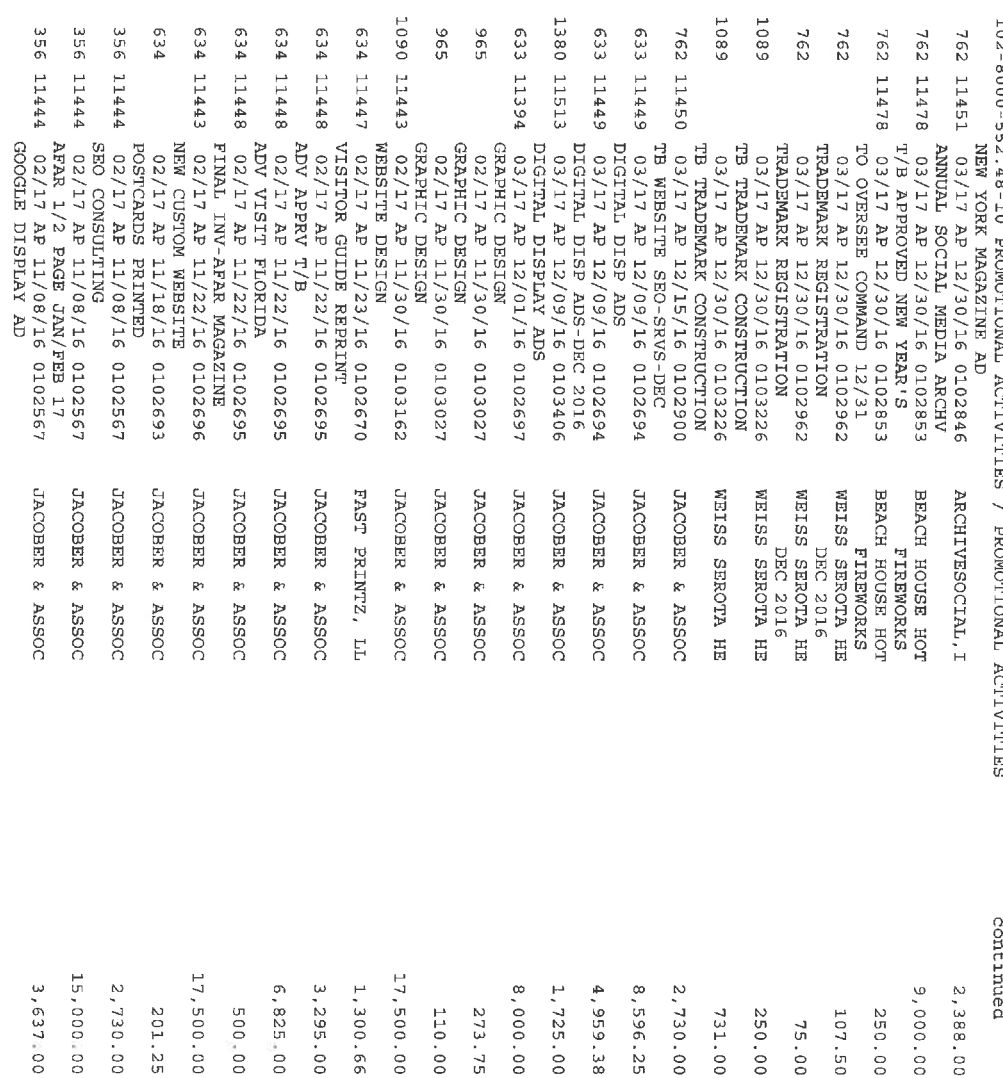

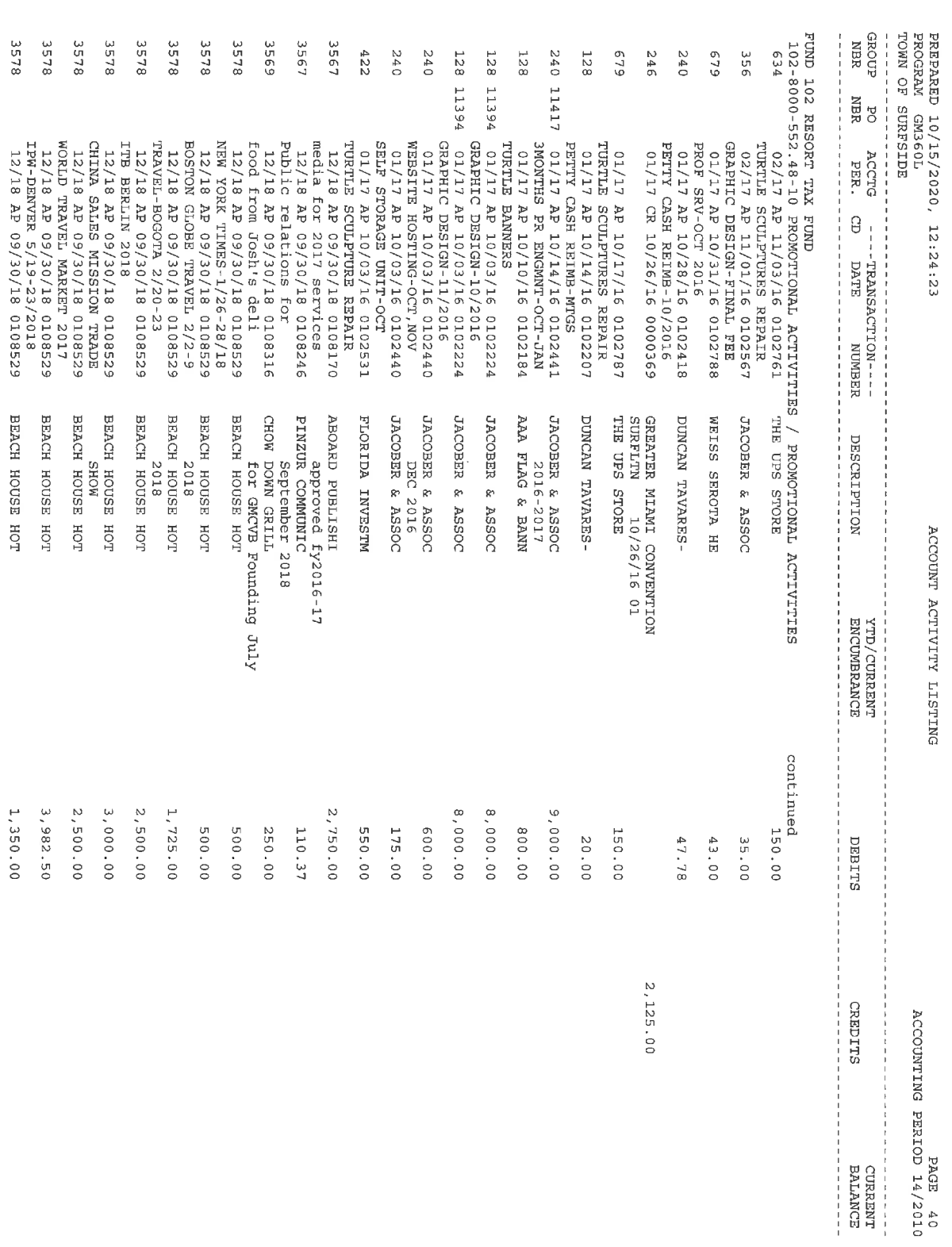

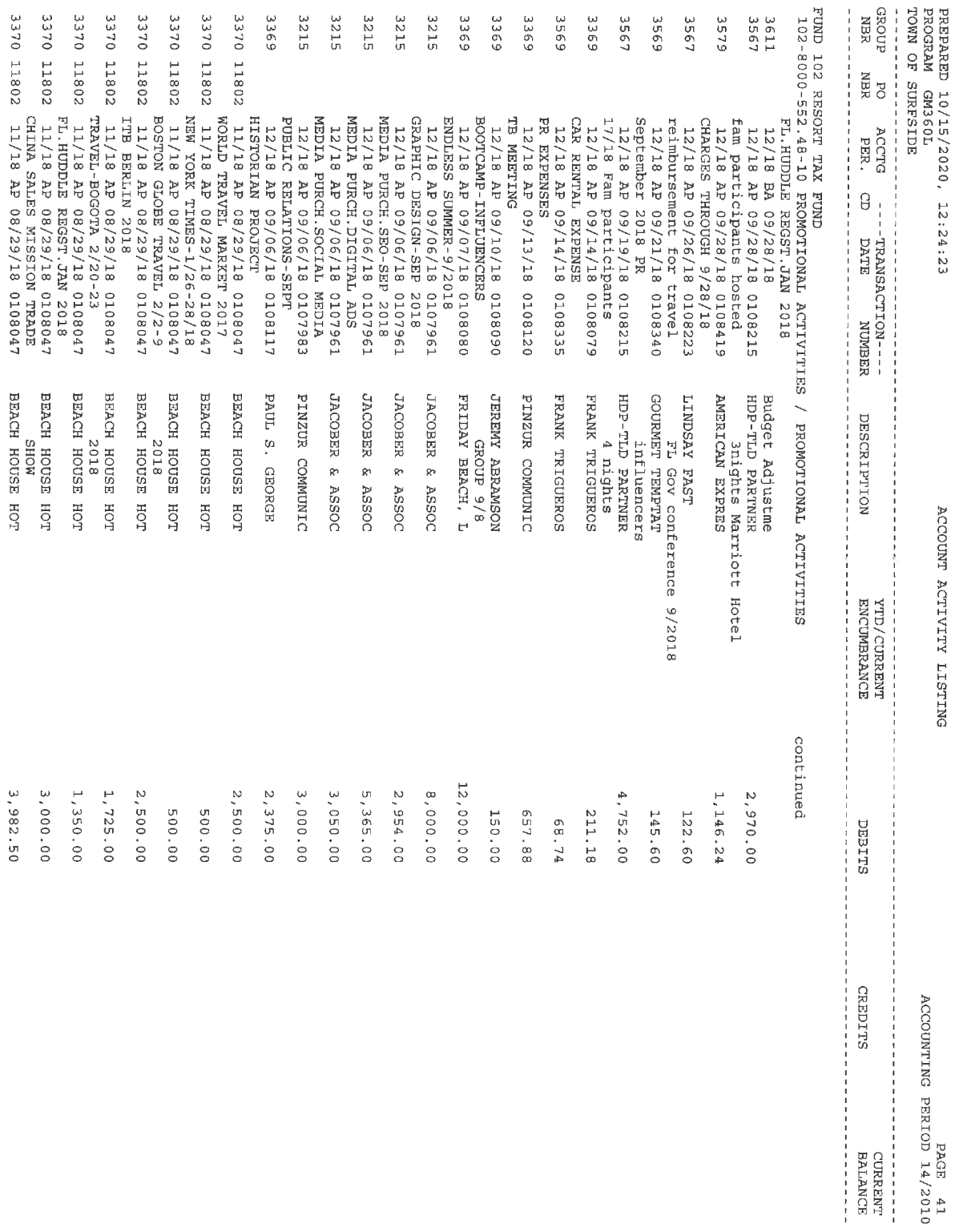

ACCOUNTING PERIOD 14/2010<br>ACCOUNTING PERIOD 14/2010

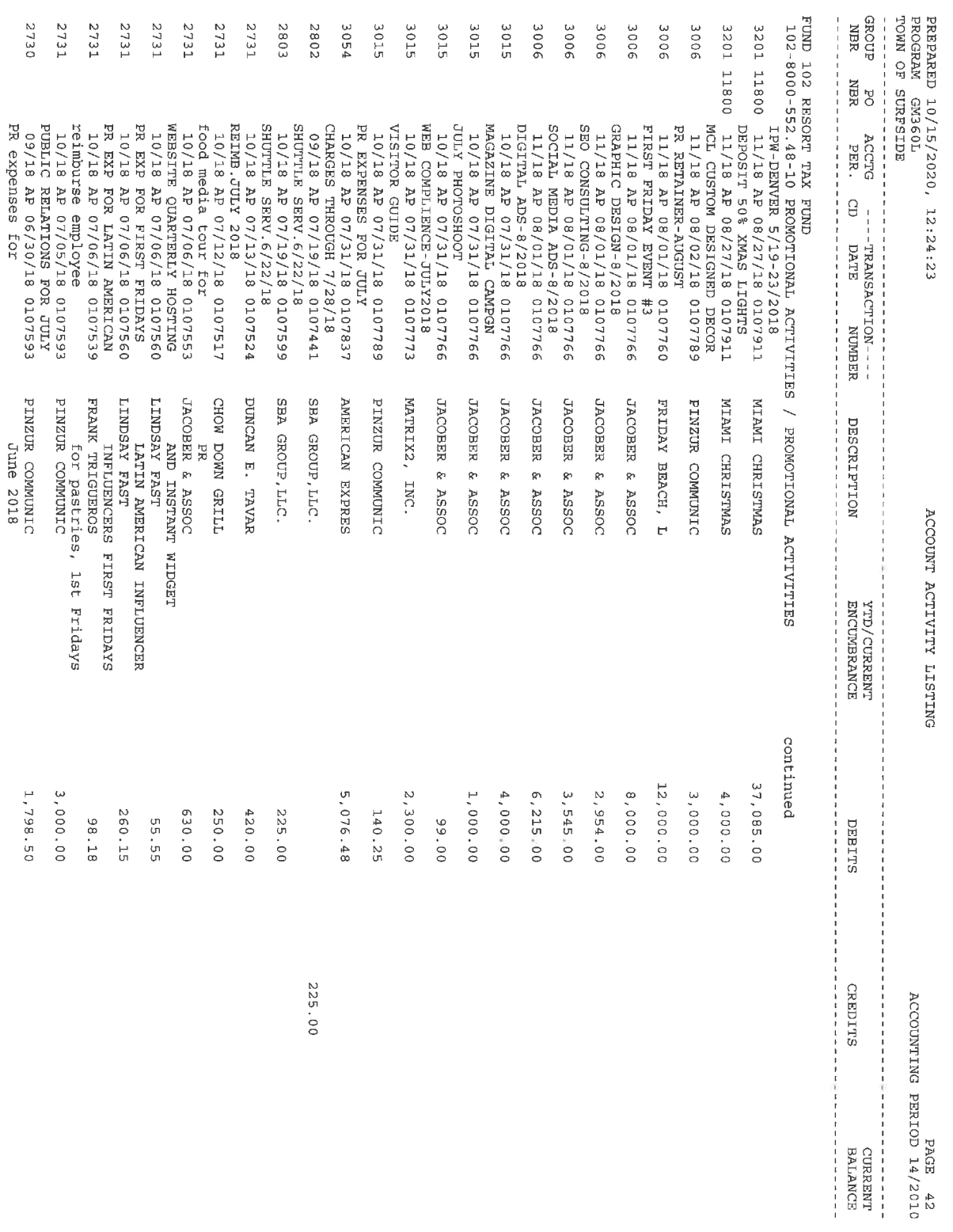

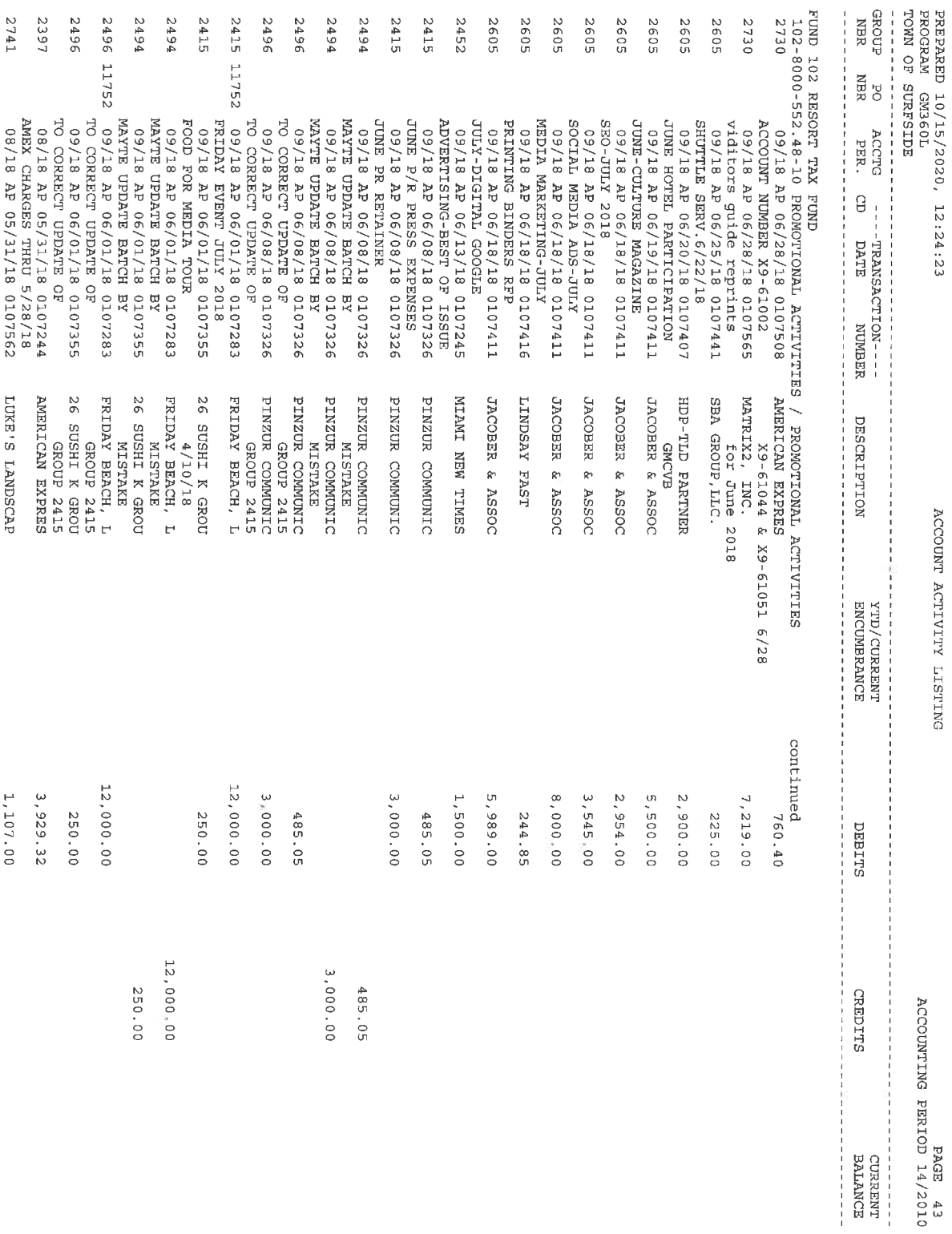

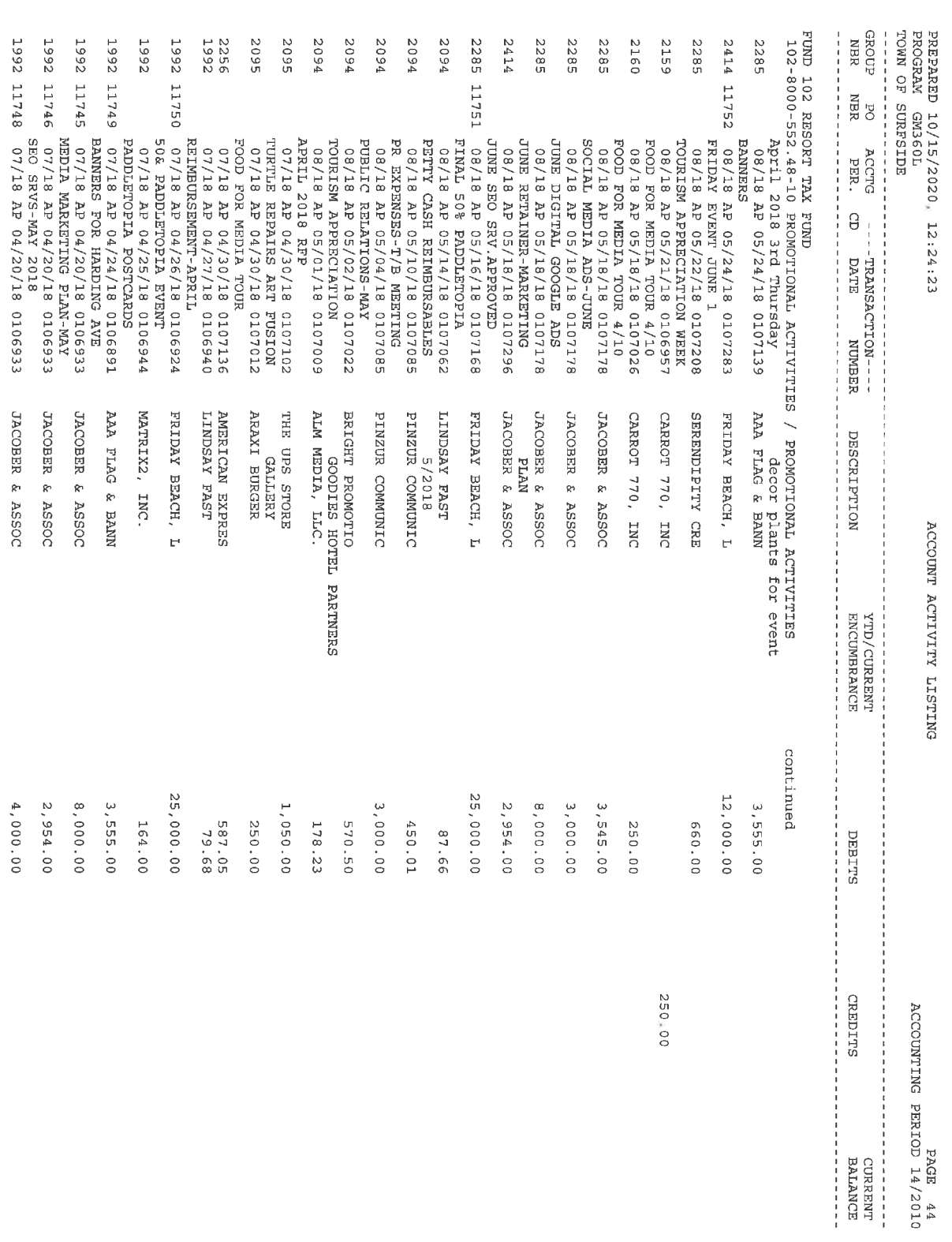

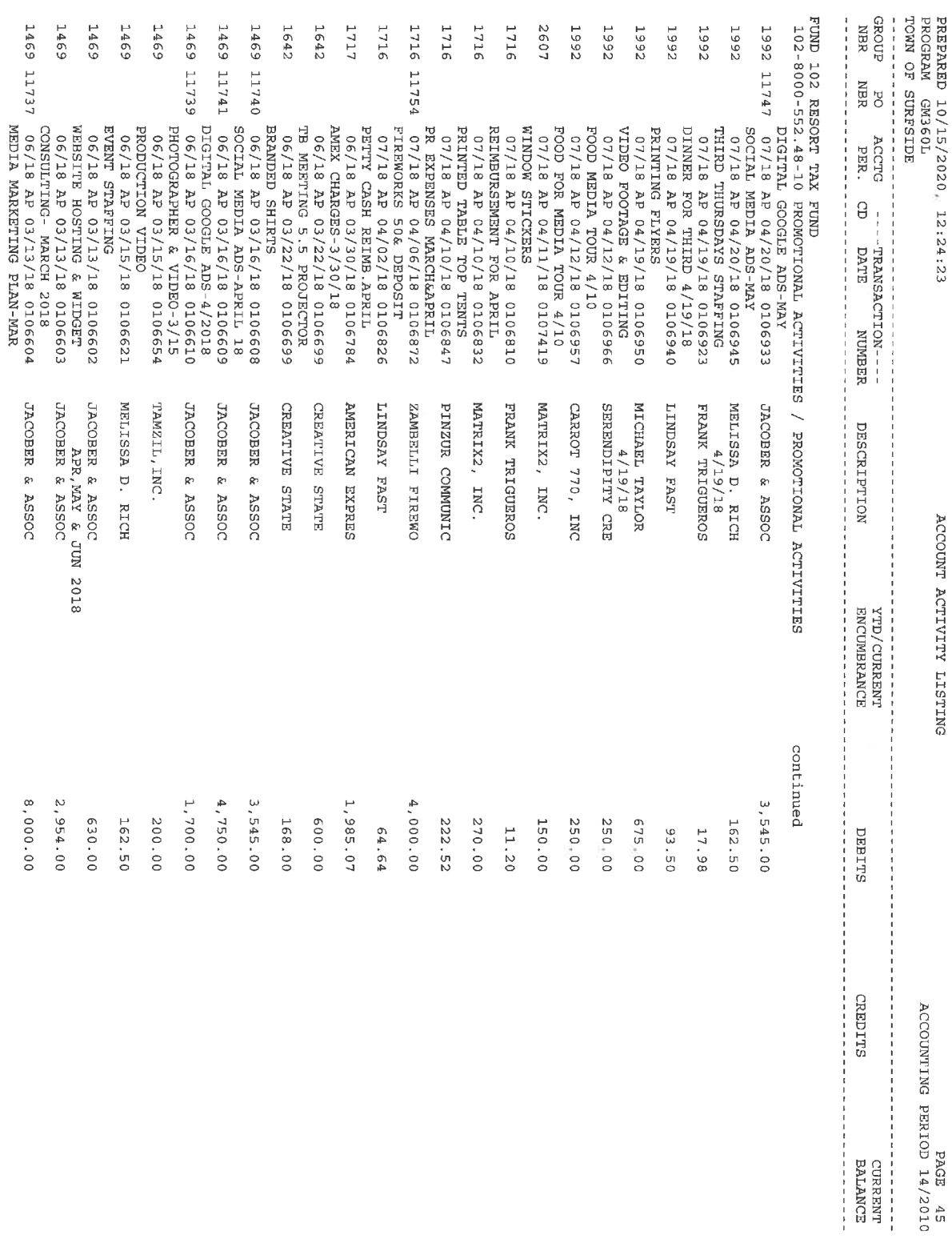

PAGE 45<br>ACCOUNTING PERIOD 14/2010

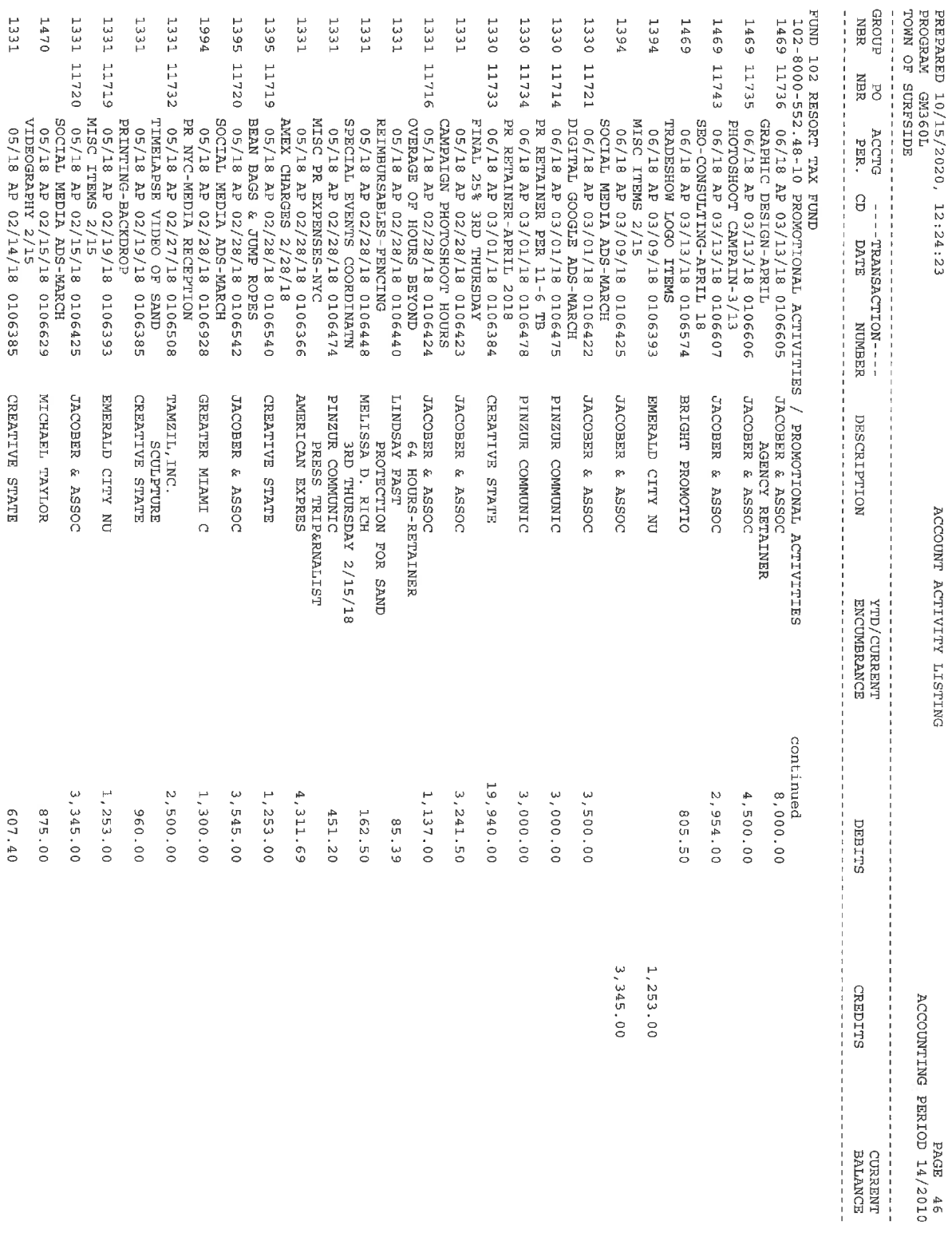

 $\sim$ 

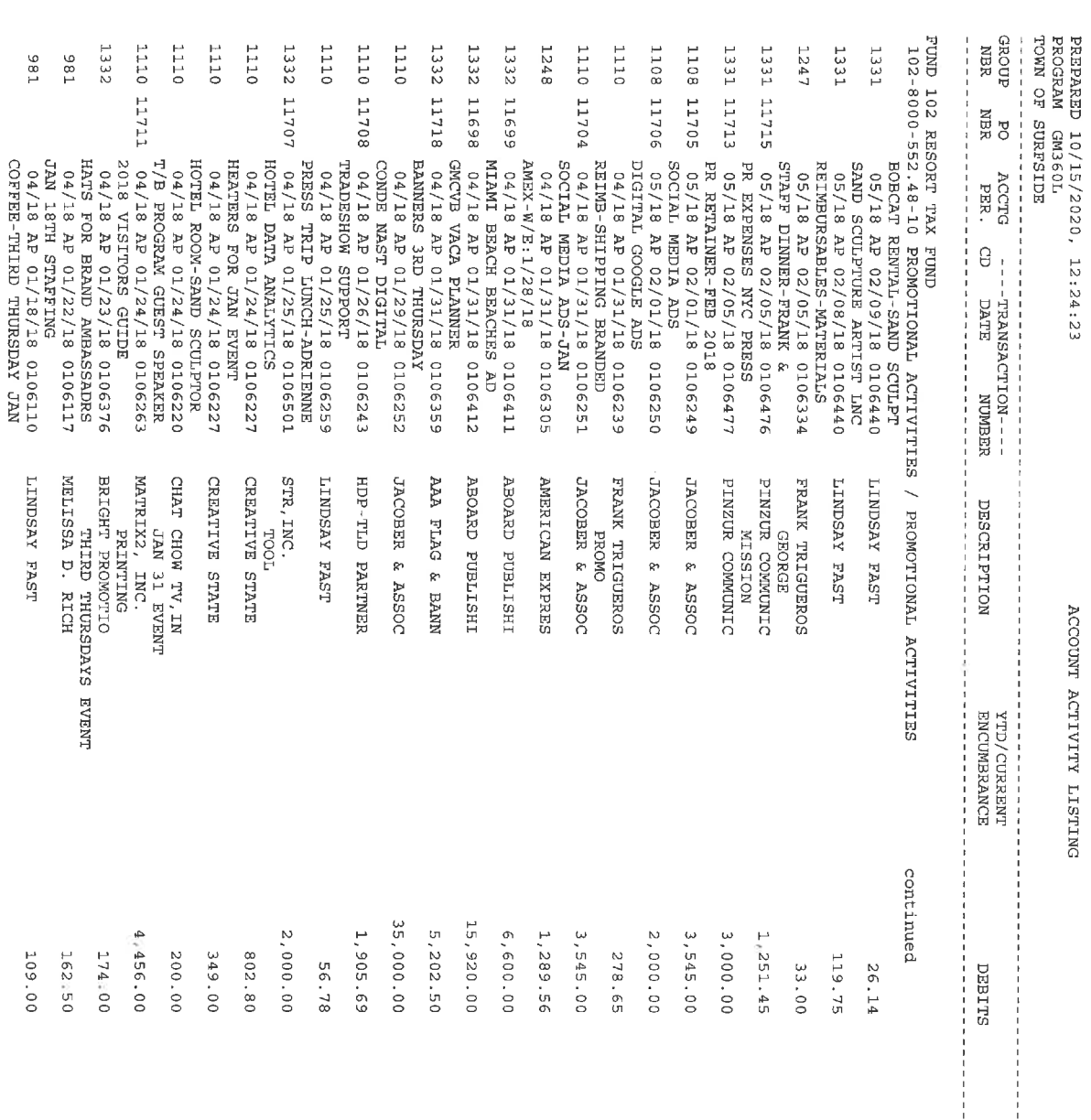

ACCOUNTING PERIOD 14/2010<br>ACCOUNTING PERIOD 14/2010

-----------------<br>SLEDILS

![](_page_48_Picture_6.jpeg)

![](_page_49_Picture_7.jpeg)

![](_page_50_Picture_2.jpeg)